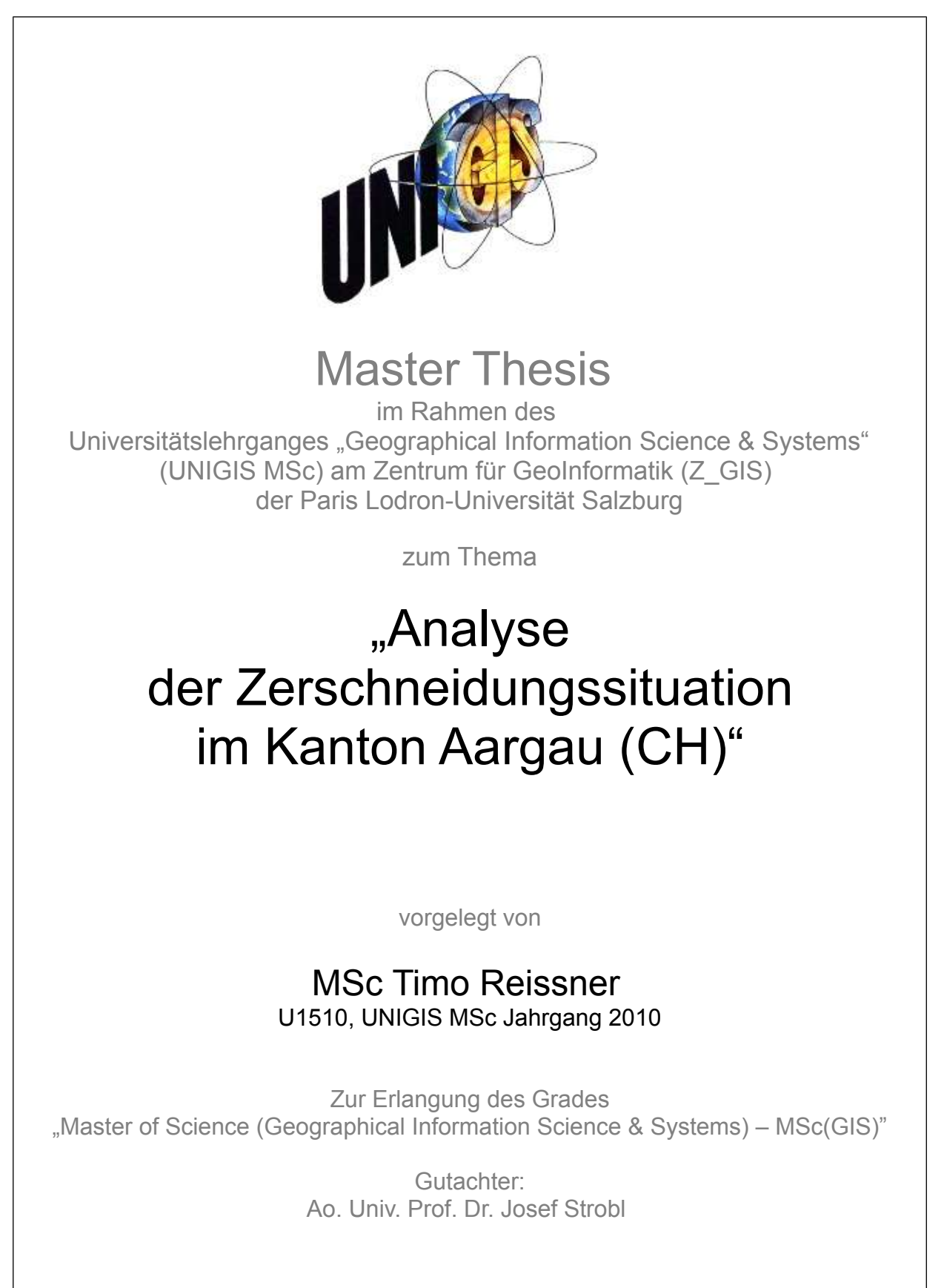

Aarau, 23.10.12

"Ich versichere, diese Master Thesis ohne fremde Hilfe und ohne Verwendung anderer als der angeführten Quellen angefertigt zu haben, und dass die Arbeit in gleicher oder ähnlicher Form noch keiner anderen Prüfungsbehörde vorgelegen hat. Alle Ausführungen der Arbeit die wörtlich oder sinngemäß übernommen wurden sind entsprechend gekennzeichnet."

*Ort und Datum eigenhändige Unterschrift*

Aarau, 23.10.12 Timo Reissner

# **Vorwort**

Mein Dank geht an Stefan Meier und Kalin Müller für die fachliche sowie technische Unterstützung und Betreuung.

# Inhaltsverzeichnis

<span id="page-2-1"></span><span id="page-2-0"></span>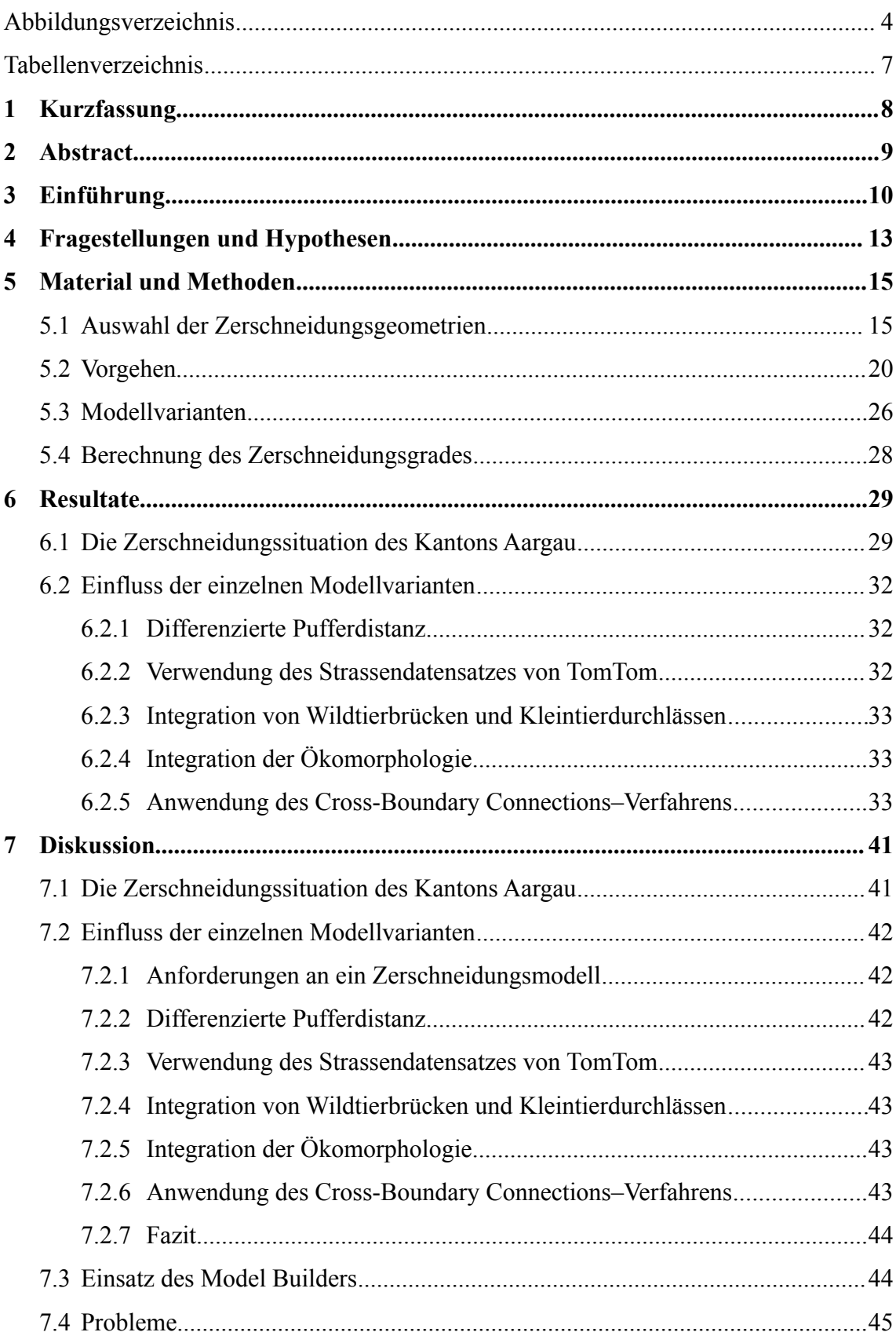

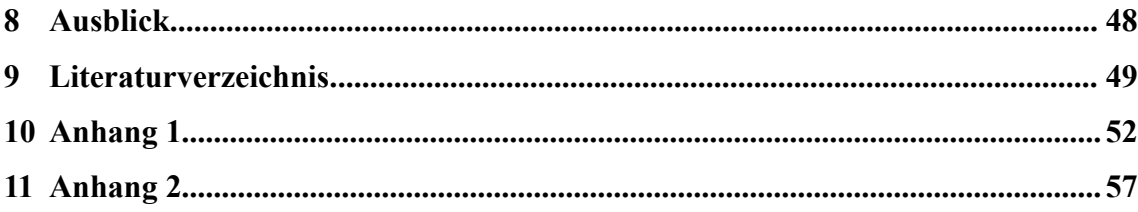

# **Abbildungsverzeichnis**

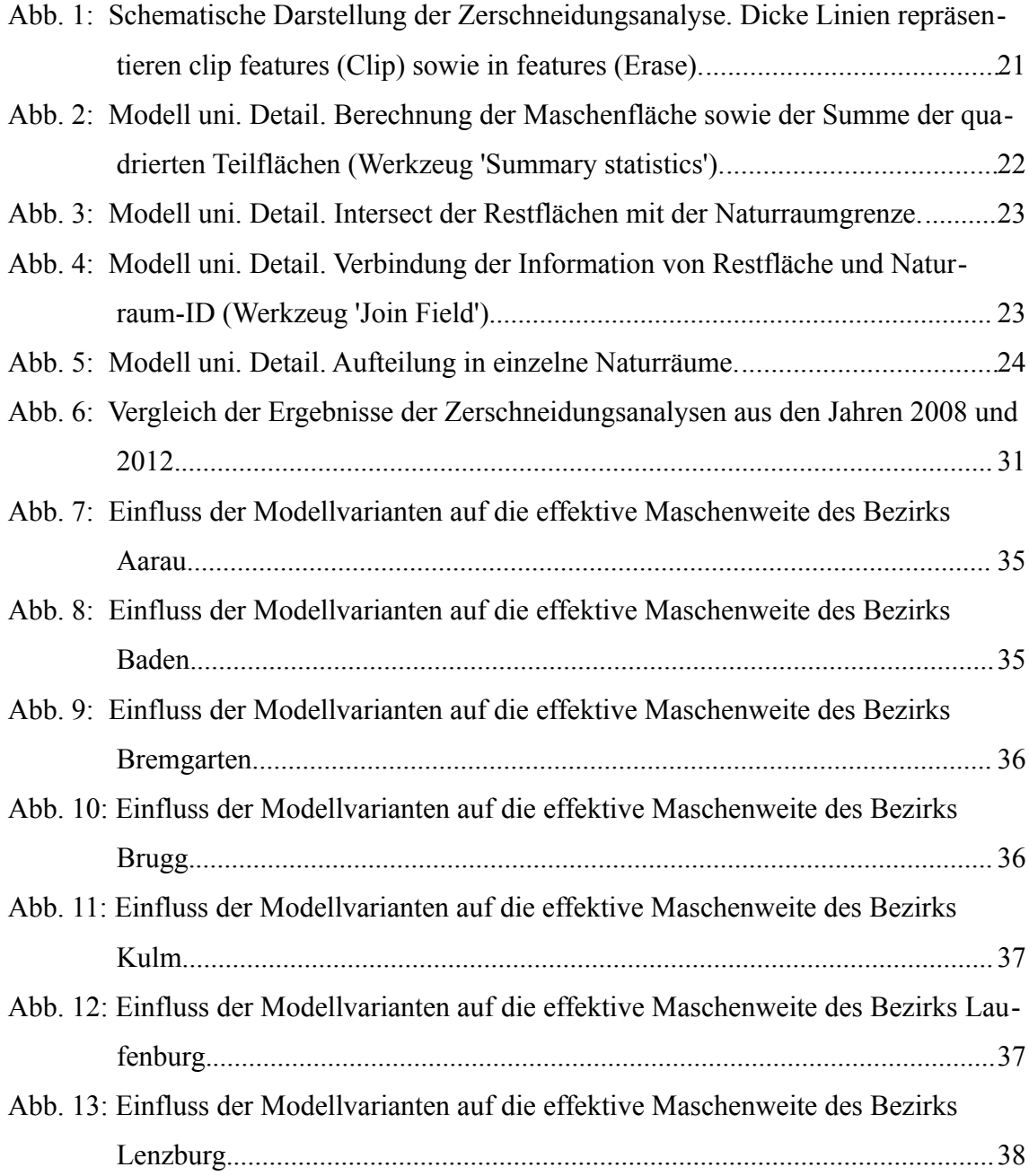

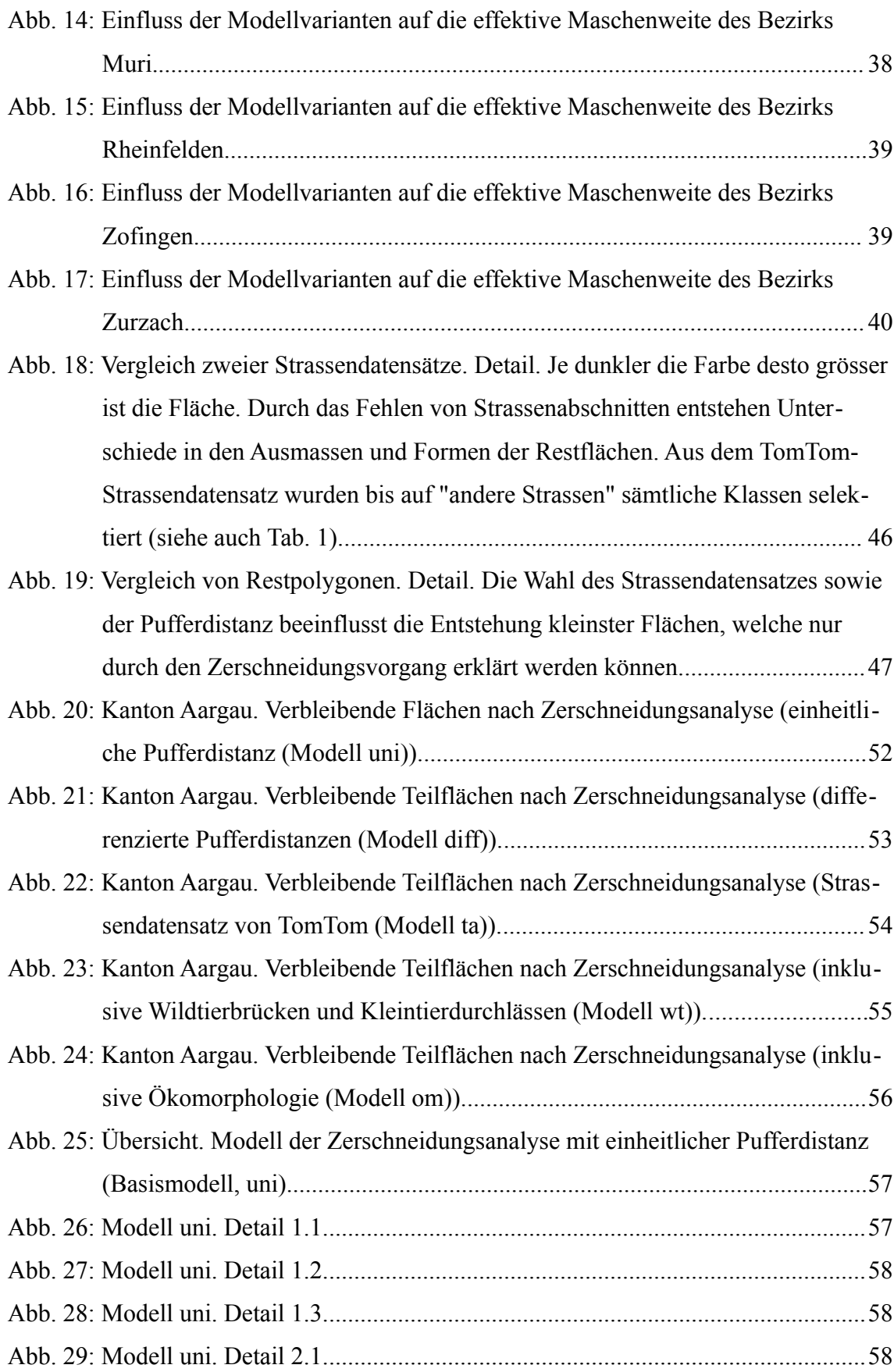

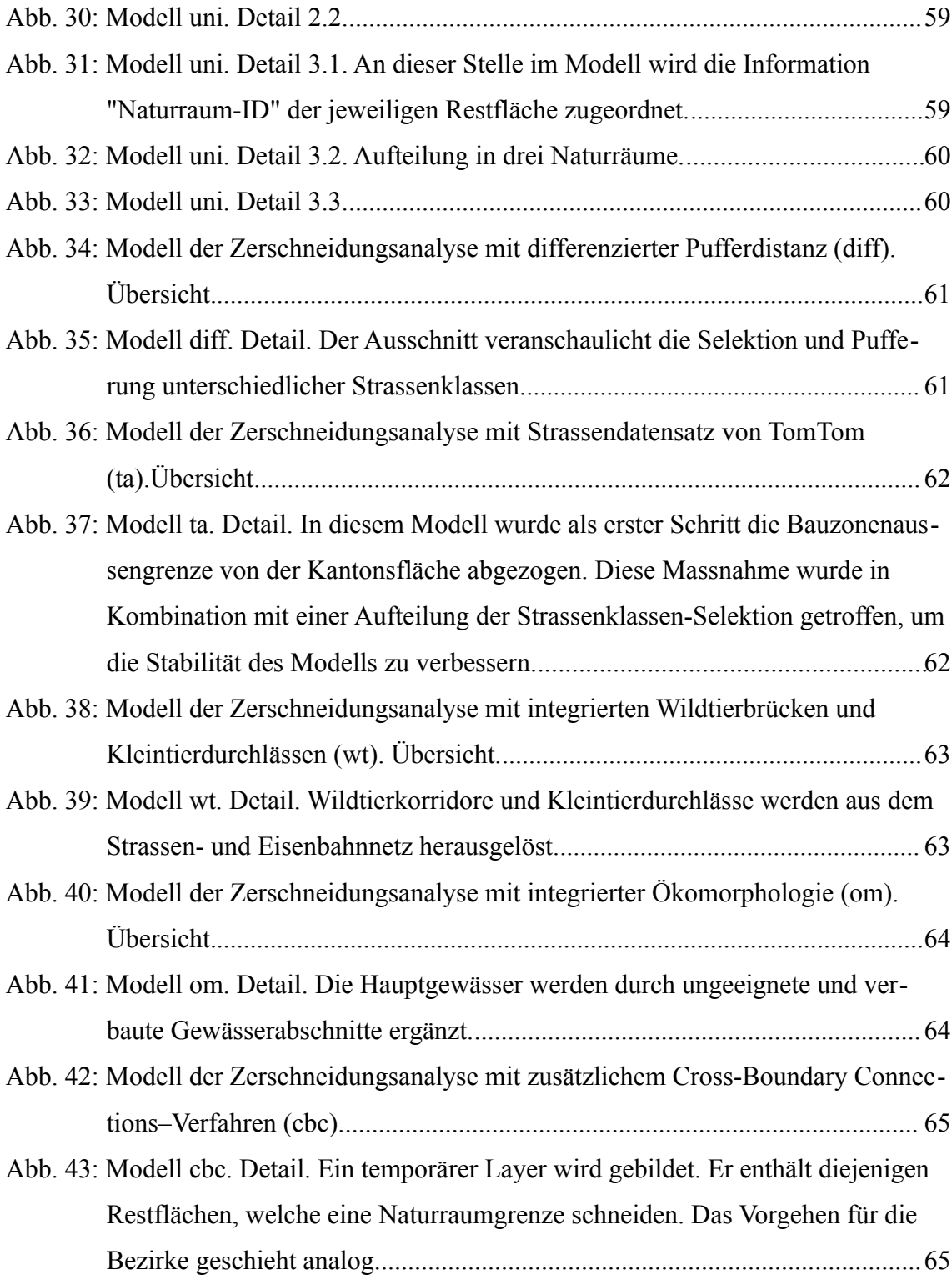

# **Tabellenverzeichnis**

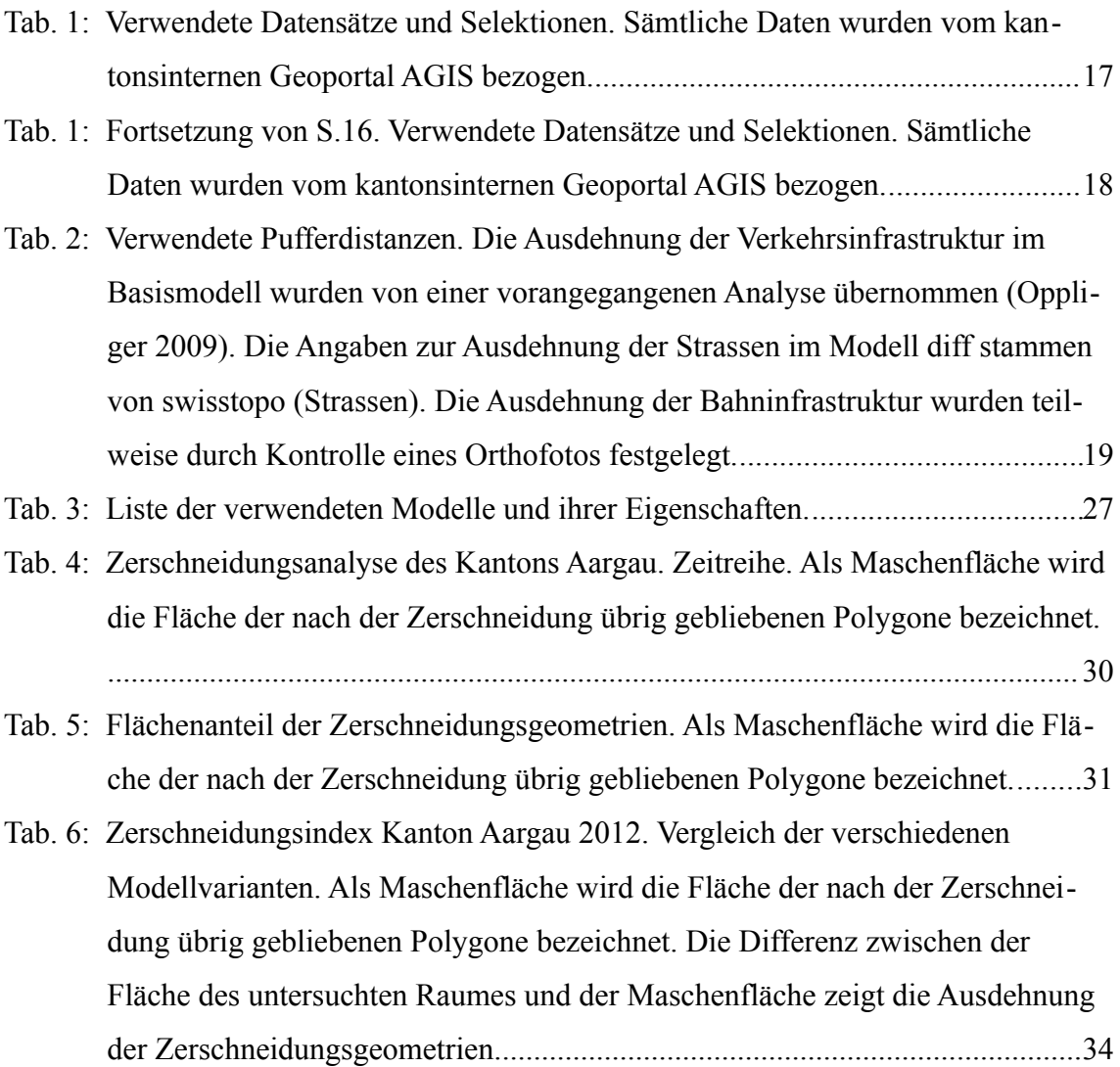

Kurzfassung

# <span id="page-7-0"></span>**1 Kurzfassung**

Die stetig zunehmende Fragmentierung der Landschaft beeinflusst zahlreiche Tier- und Pflanzenarten. Wirksam sind hierbei besonders die Verkehrsinfrastruktur sowie die Siedlungsfläche. Eine periodisch durchgeführte Analyse der Zerschneidungssituation ist daher notwendig, um betroffene Regionen frühzeitig zu erkennen und flankierende Massnahmen vorzuschlagen. In der hier vorliegenden Zerschneidungsanalyse wurden drei Räume untersucht. (i) der Kanton Aargau (ii) dessen Bezirke und (iii) die Naturräume. Zur Bewertung des Zerschneidungsgrades wurde der Indikator der effektiven Maschenweite *m*eff verwendet. Als Elemente, welche eine Barrierefunktion ausüben, wurden die Verkehrsinfrastruktur, die Siedlungsfläche, die Hauptgewässer sowie administrative Grenzen angesehen. Bei der Berechnung kam der Model Builder von ArcGIS 10 (ArcInfo-Lizenz) zum Einsatz. Nach der Erstellung eines Basismodells wurden die Auswirkungen verschiedener Modellvarianten auf die effektive Maschenweite getestet. Der Wert der effektiven Maschenweite des gesamten Kantons beträgt 3.09 km<sup>2</sup>. Der Naturraum "Flusstäler" ist am stärksten betroffen ( $m_{\text{eff}} = 0.63 \text{ km}^2$ ). Auf der Ebene der Bezirke weist Laufenburg das Maximum von 3.29 km<sup>2</sup>, Bremgarten das Minimum von 1.26 km<sup>2</sup> auf. Im Vergleich zur letzten Analyse wurde im Bezirk Aarau eine kleine Vergrösserung der effektiven Maschenweite um 0.14 km<sup>2</sup> festgestellt. Die Wahl der Modellvariante beeinflusste die effektive Maschenweite der einzelnen Bezirke unterschiedlich. Den grössten Einfluss hatten die Verwendung differenzierter Pufferdistanzen für die Verkehrsinfrastruktur, die Verwendung eines alternativen Strassendatensatzes sowie die Anwendung des Grenzverbindungsverfahrens. Der Einfluss der Integration von Wildtierbrücken und Kleintierdurchlässen auf den Indikator konnte aufgezeigt werden. Die Ergänzung der Gewässer durch ungeeignete und verbaute Abschnitte führte zu keiner Veränderung des Indikators. Problematisch war die Vergleichbarkeit der Strassendatensätze sowie die Entstehung von Kleinstpolygonen mit einer Ausdehnung von wenigen Quadratmetern durch den Zerschneidungsprozess.

Der Autor empfiehlt die Verwendung differenzierter Pufferdistanzen, die Integration von Wildtierbrücken und Kleintierdurchlässen sowie die Anwendung des Grenzverbindungsverfahrens auf der Ebene der Naturräume und der Bezirke.

# <span id="page-8-0"></span>**2 Abstract**

The increasing landscape fragmentation has an influence on numerous animal and plant species. Of specific interest are traffic infrastructure and developed areas. Therefore a periodic analysis of the situation is necessary to highlight target regions and to recommend mitigating measures. In this fragmentation analysis three different areas were investigated (i) the canton Aargau (ii) its districts (iii) the physical regions. As an indicator of the fragmentation level the effective mesh size  $m_{\text{eff}}$  was used. Selected elements thought to act as barriers were traffic infrastructure, developed areas, major rivers, the lake Hallwil and administrative boundaries. The model builder in ArcGIS 10 (ArcInfo license) was used for the calculation.

After creating a basic model the effects of different model variations on  $m_{\text{eff}}$  were tested. The value of  $m_{\text{eff}}$  for the canton Aargau was 3.09 km<sup>2</sup>. The physical region 'river valleys' is most affected by fragmentation ( $m_{\text{eff}}$  = 0.63 km<sup>2</sup>). On the level of districts 'Laufenburg' showed the maximum value of 3.29 km<sup>2</sup>, whereas 'Bremgarten' showed the minimum value of  $1.26 \text{ km}^2$ . Compared to the last fragmentation analysis the district 'Aarau' showed a slight greater value of  $m_{\text{eff}}$  by 0.14 km<sup>2</sup>. The model type had a specific influence on the effective mesh size of the single districts. The strongest influence was reached by the use of differentiated buffer distances for traffic infrastructure, the use of an alternative road data set and the application of the cross boundary connections procedure. The influence of the integration of wildlife passages on the indicator could be clearly shown. The addition of inappropriate sections to the main watercourses had no effect on  $m<sub>eff</sub>$ . Problems arose from the differences between the two road data sets and the creation of small polygon artifacts in the process of modelling the fragmentation.

The author recommends the use of differentiated buffer distances for traffic infrastructure, the integration of wildlife passages and the application of the cross boundary connections procedure on the level of districts and physical regions.

Einführung

# <span id="page-9-0"></span>**3 Einführung**

Die fortschreitende Zerschneidung ehemals zusammenhängender Lebensräume durch Siedlungsgebiete und Verkehrsinfrastruktur beeinflusst eine Vielzahl an Tier- und Pflanzenarten.

Der Bau von Strassen und Siedlungsflächen resultiert durch die damit verbundene Versiegelung in einem direkten Flächenverlust und einer Verkleinerung der verbleibenden Flächen. Dabei steigt der Anteil an Randbiotopen, wohingegen die Fläche der Kernzonen abnimmt (SAUNDERS et al. 1991). Daneben gibt es weitere Effekte. Kollisionen mit Fahrzeugen sind von vielen Artengruppen dokumentiert (TROMBULAK & FRISSELL 2000, OGGIER et al. 2001). ROEDENBECK (2007) zeigte den Zusammenhang zwischen zunehmender Landschaftszerschneidung, abnehmenden Bestandesgrössen sowie zunehmender Unfallrate bei Wildtieren auf. Die Trennwirkung von Strassen und Eisenbahnlinien führt zu Verhaltensänderungen. So werden wandernde Arten von Teillebensräumen abgeschnitten (EIGENBROD et al. 2008). Zudem wirken Einflüsse wie Lärm auch in mehreren hundert Metern zum eigentlichen Landschaftselement (FORMAN & DEBLINGER 2000).

Der Verlust von geeigneten Habitaten ist einer der Hauptfaktoren des Populationsrückgangs zahlreicher Artengruppen (GIBBONS et al. 2000, FAHRIG 2003, STUART et al. 2004). Daneben kommt besonders das Konzept der Metapopulation zum Tragen. Eine Population besteht aus mehreren Teilpopulationen welche durch den Austausch von Individuen miteinander verbunden sind (HANSKI 1998). Durch den Bau von Verkehrsinfrastrukturen und Siedlungsflächen wird dieser Austausch nun erheblich erschwert oder gar verunmöglicht. Die Verhinderung spontaner Ein- und Auswanderung führt dazu, dass einzelne Teilpopulationen unter Inzuchtdepression leiden oder aussterben (MADSEN et al. 1996, O'GRADY et al. 2006, HEPENSTRICK 2011).

Das Schweizerische Mittelland ist besonders stark von einer hohen Verkehrsnetz- und Siedlungsdichte geprägt (BERTILLER et al. 2007). Eine genaue und periodisch durchgeführte Dokumentation der Zerschneidungssituation ist deshalb sinnvoll, um stark zerschnittene Gebiete möglichst exakt zu bestimmen und frühzeitig geeignete Massnahmen vorzuschlagen.

Für das Gebiet des Kantons Aargau wurden 2003 und 2008 Analysen der Zerschneidungssituation durchgeführt (PETER & MEIER 2003, JAEGER et al. 2008, OPPLIGER 2009). Diese Zerschneidungsanalyse soll im Rahmen der hier vorliegenden Arbeit aktualisiert werden. Dazu wird ein Modell entwickelt, welches die Resultate standardisiert und vergleichbar aufbereitet.

Ziel der vorliegenden Arbeit ist die Modellierung einer aktualisierten Zerschneidungsanalyse im Kanton Aargau. Dabei werden Methoden untersucht, welche die Zerschneidung der Landschaft detaillierter abbilden. In einigen bisher durchgeführten Zerschneidungsanalysen wurden Verkehrsinfrastrukturen entweder als Linienrepräsentationen verwendet (BERTILLER et al. 2007, JAEGER et al. 2008) oder mit einheitlichen Pufferdistanzen versehen (PETER & MEIER 2003). PERNKOPF & LANG (2007) sowie GIRVETZ et al. (2008) benutzten jedoch unterschiedliche Pufferdistanzen für verschiedene Strassenkategorien um den direkten Flächenverbrauch darzustellen. LI et al. (2010) verwendeten Pufferdistanzen von bis zu hundert Metern, um damit auch Effekte anzusprechen, welche über die eigentliche Ausdehnung der Strassen hinaus wirken (z.B. Lärm). Da die hier vorliegende Arbeit mit der Fläche des Kantons Aargau ein weitaus kleineres Gebiet untersucht, wurde dieser Aspekt nicht berücksichtigt.

Bei der hier durchgeführten Zerschneidungsanalyse wurde ein Untersuchungsgebiet durch zerschneidende Geometrien in kleinere Teilflächen zerlegt.

Diese Geometrien wurden anhand ihrer Zerschneidungswirkung zusammengestellt und als Polygone von der Gesamtfläche abgezogen. Die so entstandenen Restflächen konnten dann für die Berechnung der effektiven Maschenweite verwendet werden. Um die Vergleichbarkeit mit den vorangegangenen Analysen des Kantons Aargau zu gewährleisten, wurden dieselben Datensätze und Parameter verwendet.

Die Durchführung der Analyse erfolgte in einem ersten Schritt manuell. In einem zweiten Schritt wurde die Methode in ein Basismodell überführt. Ausgehend von diesem Modell folgten in einem dritten Schritt verschiedene Anpassungen der Zerschneidungsgeometrien, um eine verbesserte Abbildungsleistung zu erhalten. Die Auswirkungen dieser Varianten wurden dann mit dem Basismodell verglichen.

Als wichtigstes Beurteilungskriterium des Zerschneidungsgrades kam der Index der effektiven Maschenweite zum Einsatz (JAEGER 2000). Dieser beschreibt die Wahrscheinlichkeit, dass sich zwei Individuen, zufällig im Untersuchungsgebiet platziert, in der selben Teilfläche befinden.

Auf die artspezifische Zerschneidungswirkung von Ausprägungen verschiedener Trennelemente kann im Rahmen dieser Arbeit nicht eingegangen werden. Der Umfang einer solchen Untersuchung würde mehrere weitere Arbeiten umfassen.

In dieser Arbeit wird nicht zwischen verschieden starken Zerschneidungswirkungen unterschiedlicher Landschaftsstrukturelemente unterschieden. Alle ausgewählten Zerschneidungsgeometrien stellen somit hundertprozentige Barrieren dar. Des Weiteren ist die Qualität der verbleibenden Restflächen nicht Gegenstand der hier vorgestellten Untersuchung.

## <span id="page-12-0"></span>**4 Fragestellungen und Hypothesen**

(i) Wie hat sich die Zerschneidung des Kantons Aargau seit der letzten Analyse verändert? Wie stark ist eine - falls vorhanden - feststellbare Abnahme der effektiven Maschenweite?

Die letzte Analyse der Zerschneidungssituation des Kantons Aargau liegt nur vier Jahre zurück. Deshalb wird eine kleine negative Veränderung des Index erwartet.

In welchen Bezirken, respektive in welchem Naturraum, ist die Abnahme am stärksten? Gibt es auf der Ebene der Bezirke oder des Naturraumes Gebiete mit einer positiven Bilanz?

(ii) Anzahl Restflächen mit einer Fläche von mehr als 20 km<sup>2</sup>?

Mit zunehmender Zerschneidung nimmt der Anteil an unbeeinflussten Kernzonen in den einzelnen Teilflächen ab. Verbleibende grössere Patches sollten deshalb besonders beachtet und bewahrt werden. Der Wert von 20 km<sup>2</sup> wurde den Resultaten der Analyse der Zerschneidungssituation im Kanton Aargau 2008 (OPPLIGER 2009) entsprechend angepasst. In dieser Studie waren keine unzerschnittenen Flächen  $> 25$  km<sup>2</sup> enthalten.

(iii) Wie gross ist die Fläche, welche durch die Trennelemente eingenommen wird?

Ein grosser Teil der Fläche, auf welcher die Verkehrsinfrastruktur und die Siedlungsfläche gebaut wird, ist als Lebensraum für Tiere und Pflanzen nicht mehr geeignet (z.B. asphaltierter Bereich der Strasse).

(iv) Einfluss der einzelnen Modellvarianten

Um das Modell der Analyse zu verbessern, ist es wichtig herauszufinden, welchen Einfluss eine einzelne Veränderung, wie z.B. die Verwendung differenzierter Pufferdistanzen, auf die effektive Maschenweite ausübt. Eine nach der tatsächlichen Ausdehnung der Verkehrsinfrastruktur gerichtete Pufferdistanz sollte sich in Regionen mit einem hohen Anteil an breiten Strassen- bzw. Spurklassen stark negativ, in Regionen mit einem hohen Anteil an schmalen Strassen- bzw. Spurklassen schwach negativ auf den Indikator auswirken. Die Integration von Wildtierbrücken und Kleintierdurchlässen in das Zerschneidungsmodell verbindet vormals getrennte Teilflächen und sollte dadurch zu einer Erhöhung des Indikators führen. Eine Ergänzung der Hauptgewässer durch ungeeignete und verbaute Gewässerabschnitte sollte sich dagegen gegenteilig auswirken und den Wert der effektive Maschenweite senken.

Für diejenige Variante, bei welcher das Grenzverbindungsverfahren zum Einsatz kommt, ist mit erhöhten Werten der effektiven Maschenweite zu rechnen, da in diesem Fall unzerschnittene Flächen nicht durch administrative Grenzen künstlich geteilt werden. Dadurch vergrössert sich die Fläche der Teilflächen welche in die Formel einfliessen.

(v) Wie ist der Einsatz des Model Builders für die Zerschneidungsanalyse zu bewerten?

Um die Nachvollziehbarkeit und Vergleichbarkeit mit vorangegangenen sowie nachfolgenden Zerschneidungsanalysen zu gewährleisten, soll ein Modell mit Hilfe des Model Builders von ArcGIS 10 erstellt werden.

# <span id="page-14-1"></span>**5 Material und Methoden**

Als Software wurde ArcGIS 10 der Firma ESRI eingesetzt (ArcInfo Lizenz). Innerhalb von ArcGIS wurden die Modelle mit dem Model Builder generiert. Die Analysen wurden jeweils in einer file geodatabase (.gdb) durchgeführt. In einer solchen file geodatabase ist die Grösse eines Datensatzes auf [1](#page-14-2) TB beschränkt<sup>1</sup>. Ein weiterer Vorteil besteht in der automatischen Neuberechnung der shape–Geometrien bei einem Geoprozessierungsschritt.

## <span id="page-14-0"></span>**5.1 Auswahl der Zerschneidungsgeometrien**

In Tabelle [1](#page-16-0) sind die in dieser Arbeit verwendeten Datensätze und die daraus selektierten Subsets aufgelistet. Sämtliche Datensätze wurden über das kantonsinterne Geoportal *AGIS* bezogen.

Als Strukturelemente, welche eine zerschneidende Wirkung ausüben, wurden das Verkehrsnetz (Strassen und Eisenbahn), die Siedlungsfläche, die Hauptgewässer sowie unnatürliche Gewässerabschnitte identifiziert. Im Gegensatz dazu stellen Wildtierbrücken /-korridore und Kleintierdurchlässe Strukturelemente dar, welche die Trennung von benachbarten Teilfläche aufheben (siehe [Tab. 1](#page-16-0) sowie [Tab. 3\)](#page-26-0).

Das Modell wurde mit zwei verschiedenen Strassendatensätzen gerechnet. (i) Der VEC-TOR25 Strassendatensatz vom Bundesamt für Landestopografie. Dieser ist mit vorangehenden Arbeiten (BERTILLER et al. 2007, OPPLIGER 2009) konsistent und besitzt einen hohen Bekanntheitsgrad. VECTOR25 ist das digitale Landschaftsmodell der Schweiz, welches inhaltlich und geometrisch auf der Landeskarte 1:25'000 basiert (BUNDESAMT FÜR LANDESTOPOGRAFIE 2007). Die Strassenklassen des VEC-TOR25-Datensatzes wurden bis hin zu Quartierstrassen selektiert. (ii) Der Strassendatensatz Multinet von der Firma TomTom (ursprünglich von TeleAtlas). Von diesem Datensatz wurden bis auf "andere Strassen" alle Kategorien ausgewählt.

Von dem Layer "Eisenbahnnetz ab Uebersichtsplan 5000" wurden alle Spurklassen ausgewählt.

<span id="page-14-2"></span><sup>1</sup> http://help.arcgis.com/en/arcgisdesktop/10.0/help/index.html#/Types\_of\_geodatabases/003n0000000\_ [7000000/](http://help.arcgis.com/en/arcgisdesktop/10.0/help/index.html#/Types_of_geodatabases/003n00000007000000/)

Die Siedlungsfläche wurde mit dem Layer "Bauzonenaussengrenze" gleichgesetzt. Die somit berücksichtigte Fläche beinhaltet auch bisher noch unbebaute Gebiete. Diese gehen dadurch bereits zu diesem Zeitpunkt als Barrieren in die Analyse ein.

Als weitere zerschneidende Elemente wurden die Hauptgewässer (die Flüsse Aare, Limmat Reuss und Rhein sowie der Hallwilersee) bestimmt. Zusätzlich zur Gewässerbreite wurden die Eigenschaften des Uferbereiches und der Sohle aus dem Layer "Oekomorphologie" entnommen. Wildtierbrücken/-korridore und Kleintierdurchlässe wurden aus dem Layer "Kunstbauten" selektiert.

| Datensatz                                           | Zeitstand | Selektion                      |
|-----------------------------------------------------|-----------|--------------------------------|
| VECTOR25: Strassen- und Wegnetz <sup>2</sup>        | 20080926  | 1 Klass                        |
|                                                     |           | 2_Klass                        |
|                                                     |           | 3_Klass                        |
|                                                     |           | A Zufahrt                      |
|                                                     |           | Autobahn                       |
|                                                     |           | Autob_Ri                       |
|                                                     |           | Autostr                        |
|                                                     |           | <b>BrueckLe</b>                |
|                                                     |           | Ein_Ausf                       |
|                                                     |           | Hauptst                        |
|                                                     |           | Q_Klass                        |
|                                                     |           |                                |
| Strassennetz TomTom: Strassenlinien <sup>3</sup>    | 20110623  | Autobahn                       |
|                                                     |           | Hauptstrassen                  |
|                                                     |           | Andere Hauptstrassen           |
|                                                     |           | Nebenstrassen                  |
|                                                     |           | Lokale Verbindungsstrassen     |
|                                                     |           | Lokale wichtige Strassen       |
|                                                     |           | Lokale Strassen                |
|                                                     |           | Lokale untergeordnete Strassen |
|                                                     |           |                                |
| Kunstbauten (Flaechen) <sup>4</sup>                 | 20120613  | Wildtierkorridore              |
|                                                     |           | Wildtierbrücken                |
|                                                     |           | Kleintierdurchlässe            |
|                                                     |           | Amphibienleitsysteme           |
|                                                     |           |                                |
| Eisenbahnnetz ab Übersichtsplan 1:5000 <sup>5</sup> | 20110714  | alle Linien                    |
|                                                     |           |                                |
| Bauzonenaussengrenze <sup>6</sup>                   | 20120426  | alle Polygone                  |

<span id="page-16-0"></span>*Tab. 1: Verwendete Datensätze und Selektionen. Sämtliche Daten wurden vom kantonsinternen Geoportal AGIS bezogen.*

<span id="page-16-1"></span><sup>&</sup>lt;sup>2</sup> Bundesamt für Landestopografie swisstopo<br><sup>3</sup> Tele Atlas Schweiz AG

<span id="page-16-2"></span> $3$  Tele Atlas Schweiz AG<br>  $4$  Abteilung Tiefbau ATB

<span id="page-16-3"></span><sup>4</sup> Abteilung Tiefbau ATB

<span id="page-16-4"></span><sup>5</sup> Abteilung Verkehr AVK

<span id="page-16-5"></span><sup>6</sup> Abteilung Raumentwicklung ARE

| Datensatz                                               | Zeitstand | Selektion                                           |
|---------------------------------------------------------|-----------|-----------------------------------------------------|
| Gewässernetz ab LK25 (1982), Wasserflächen <sup>7</sup> | 19950201  | Aare                                                |
|                                                         |           | Limmat                                              |
|                                                         |           | Reuss                                               |
|                                                         |           | Rhein                                               |
|                                                         |           | Hallwilersee                                        |
| Oekomorphologie <sup>8</sup>                            | 20120101  | Verbauung Sohle (>60%,<br>vollständig)              |
|                                                         |           | Material Verbauung Sohle<br>(undurchlässig)         |
|                                                         |           | Verbauung Böschungsfuss<br>(>60%, vollständig)      |
|                                                         |           | Material Verbauung<br>Böschungsfuss (undurchlässig) |
|                                                         |           | Mittlere Breite Uferbereich<br>(< 0.5 m)            |
| Kanton (transparent) <sup>9</sup>                       | 20120101  |                                                     |
| Bezirke <sup>10</sup>                                   | 20120101  |                                                     |
| Naturräumliche Grobeinteilung des Aargaus <sup>11</sup> | 20050720  |                                                     |

*Tab. 1: Fortsetzung von S.16. Verwendete Datensätze und Selektionen. Sämtliche Daten wurden vom kantonsinternen Geoportal AGIS bezogen.*

<span id="page-17-0"></span><sup>&</sup>lt;sup>7</sup> Bundesamt für Landestopografie swisstopo

<span id="page-17-1"></span><sup>8</sup> Abteilung Landschaft und Gewässer ALG

<span id="page-17-2"></span> $^{9}$  Vermessungsamt

<span id="page-17-3"></span><sup>&</sup>lt;sup>10</sup> Vermessungsamt<br><sup>11</sup> Abteilung Landso

<span id="page-17-4"></span><sup>11</sup> Abteilung Landschaft und Gewässer ALG

### Material und Methoden

| Modell | Strassenklasse                  | Spurklasse                     | Pufferdistanz (m) |
|--------|---------------------------------|--------------------------------|-------------------|
| uni    | alle Strassenklassen            |                                | 4                 |
|        |                                 | alle Spurklassen               | 3                 |
| diff   | 1_Klass                         |                                | 3                 |
|        | 2_Klass                         |                                | $\overline{2}$    |
|        | 3_Klass                         |                                | 1.4               |
|        | A_Zufahrt                       |                                | 3                 |
|        | Autobahn                        |                                | 9                 |
|        | Autob_Ri                        |                                | 4.5               |
|        | Autostr                         |                                | 4.5               |
|        | BrueckLe (Brücke alleinstehend) |                                | 3                 |
|        | Ein_Ausf                        |                                | 3                 |
|        | Q_Klass                         |                                | $\overline{2}$    |
|        |                                 | Güterbahn                      | 2.5               |
|        |                                 | Normalspurbahn eingleisig      | 2.5               |
|        |                                 | Normalspurbahn zweigleisig     | 5                 |
|        |                                 | Schmalspurbahn eingleisig      | 1                 |
|        |                                 | Streckenverknüpfung im Bahnhof | 9                 |
|        |                                 | Strassenbahn                   | 1                 |

<span id="page-18-1"></span>*Tab. 2: Verwendete Pufferdistanzen. Die Ausdehnung der Verkehrsinfrastruktur im Basismodell wurden von einer vorangegangenen Analyse übernommen (OPPLIGER 2009). Die Angaben zur Ausdehnung der Strassen im Modell diff stammen von swisstopo[12](#page-18-0) (Strassen). Die Ausdehnung der Bahninfrastruktur wurden teilweise durch Kontrolle eines Orthofotos festgelegt.*

*Die Pufferung erfolgte beidseitig, d.h. die hier aufgeführte Distanz entspricht der halben Strassenbreite.*

<span id="page-18-0"></span><sup>12</sup> http://www.swisstopo.admin.ch/internet/swisstopo/de/home/products/maps/leisure/hiking/hiking\_25. [parsysrelated1.96279.downloadList.75091.DownloadFile.tmp/symbolsde.pdf;](http://www.swisstopo.admin.ch/internet/swisstopo/de/home/products/maps/leisure/hiking/hiking_25.parsysrelated1.96279.downloadList.75091.DownloadFile.tmp/symbolsde.pdf) Datum 20120920

#### <span id="page-19-0"></span>**5.2 Vorgehen**

Die einzelnen Arbeitsschritte können wie folgt beschrieben werden:

- 1. Manuelle Durchführung und anschliessende Plausibilitätsprüfung
- 2. Erstellen eines Basismodells im Model Builder
- 3. Variation des Modells

In einem ersten Schritt erfolgte die Durchführung der Zerschneidungsanalyse manuell. Die benötigten Datensätze wurden geladen, aufbereitet und die Werkzeuge der Toolbox einzeln aufgerufen. Dadurch konnten die zur Analyse notwendigen Schritte und Werkzeuge getrennt von Model Builder–spezifischen Problemstellungen abgeklärt werden. Dabei wurde die Methode analog der vorangegangenen Analyse (OPPLIGER 2009) eingesetzt, um eine gute Vergleichbarkeit zu erzielen.

Die ausgewählten Datensätze wurden auf die Kantonsfläche begrenzt. Es wurde kein Grenzverbindungsverfahren angewandt. Bei dieser von MOSER et al. (2007) vorgestellten Methode werden diejenigen Teile der Flächen, welche über den Untersuchungsraum hinausragen, in die Berechnung der effektiven Maschenweite miteinbezogen. Die Grenzen der administrativen Einheiten (Kanton, Bezirke) sowie der Naturräume stellen hier somit künstliche Barrieren dar.

Zunächst wurden die von der Gesamtfläche zu entfernenden Geometrien vorbereitet. Es erfolgte eine Selektion der relevanten Strassen- und Spurklassen (siehe [Tab. 1\)](#page-16-0). Anschliessend wurden mittels des Befehls *'Dissolve*' die einzelnen Abschnitte miteinander verbunden. Die Daten der Verkehrsinfrastruktur sind als Linienrepräsentation vorhanden. Um den direkten Flächenverbrauch dieser Zerschneidungsgeometrien darzustellen, wurde das Strassen- und Eisenbahnnetz gepuffert (siehe [Tab. 2\)](#page-18-1).

Der Strassen- und der Bahndatensatz wurden nun mittels des Werkzeugs *'Erase'* von der Kantonsfläche abgezogen. Danach folgten auch die bereits als Polygone vorliegenden Datensätze der Wasserflächen und der Bauzonenaussengrenze. Daraus ergibt sich ein Layer, welcher die verbleibenden unzerschnittenen Räume darstellt. Dieser aus vielen Teilflächen bestehende Layer muss in einzeln identifizierbare Polygone unterteilt werden. Als Werkzeug wurde hier *'Multipart to Singlepart'* verwendet.

Dann erfolgten zwei Verschneidungen, einer mit dem Layer der Bezirksgrenzen und einer mit den Grenzen der Naturräume (*'Intersect'*).

Um die Summe der quadrierten Teilflächen (siehe Formel der effektiven Maschenweite) zu erhalten, wurde eine neue Attributspalte angelegt (*'Add Field'*). In dieser wurden die Teilflächen quadriert (*'Calculate Field'*). Die Summe konnte im Anschluss mittels des Werkzeugs *'Summary Statistics'* berechnet werden*.*

Zur Berechnung der effektiven Maschenweite wurde nun die Attributspalte mit der Summe der quadrierten Teilflächen durch die Gesamtfläche der jeweiligen administrativen Einheit (Kanton, Naturraum oder Bezirk) geteilt.

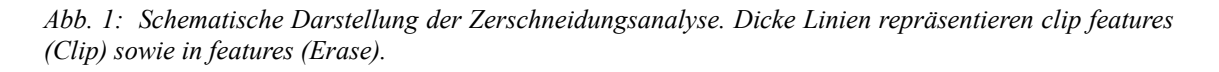

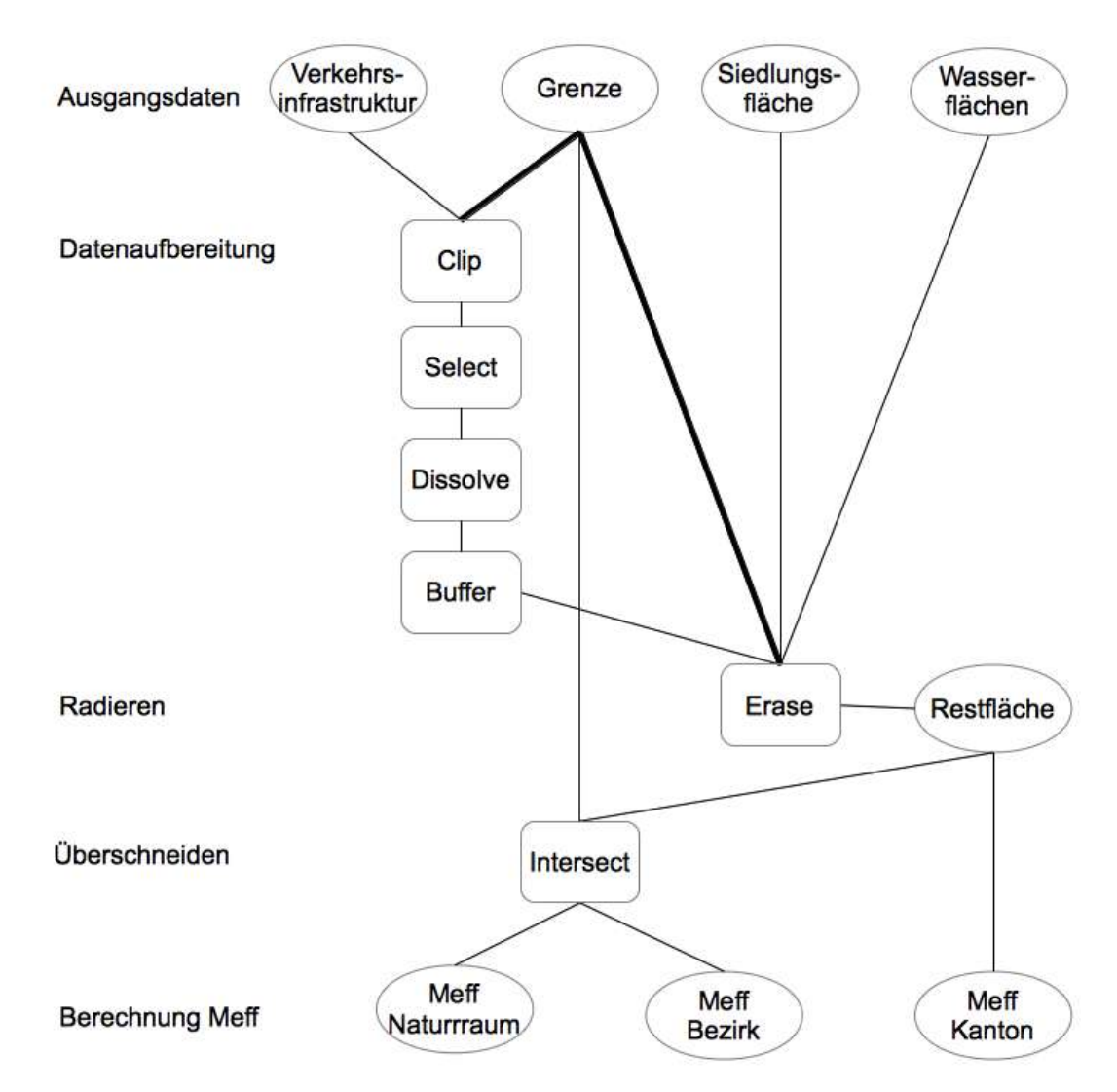

Nach dem die Resultate aus der manuellen Methode mit denjenigen der vorangegangenen Analysen verglichen und als plausibel eingestuft wurden, konnte in einem zweiten Schritt mit Hilfe des Model Builders ein Modell generiert werden.

Dafür wurden die von der Gesamtfläche zu entfernenden Geometrien in gleicher Art vorbereitet. Es erfolgte eine Selektion und Pufferung der relevanten Strassen- und Spurklassen (*'object value' IN ()*). Die Auswahl der Klassen wurde als Parameter festgelegt.

Anschliessend wurden die trennenden Elemente nacheinander mittels *'Erase'* von der Kantonsfläche entfernt. Der so entstandene Layer musste nun mit dem Werkzeug *'Multipart to Singlepart*' in einzelne Polygone unterteilt werden. Um die Werte der quadrierten Teilfläche zu erhalten wurde eine neue Spalte angelegt, die einzelnen Flächen mit sich selbst multipliziert und in Quadratkilometer umgerechnet (*'Add Field'*, *'Calculate Field'*). Als nächstes wurde das 'Summary statistics'–Werkzeug verwendet, um die Summe der quadrierten Teilflächen, die Summe der Maschenfläche und die Kantonsfläche zu erhalten (siehe [Abb. 2\)](#page-21-0).

<span id="page-21-0"></span>*Abb. 2: Modell uni. Detail. Berechnung der Maschenfläche sowie der Summe der quadrierten Teilflächen (Werkzeug 'Summary statistics').*

| Statistics Field(s) |              |  |
|---------------------|--------------|--|
| Feld                | Statistiktyp |  |
| Area_km2            | <b>FIRST</b> |  |
| Shape_Area          | <b>SUM</b>   |  |
| $F_F_{max}$         | <b>SUM</b>   |  |
|                     |              |  |

Danach erfolgte die Umrechnung der Maschenfläche in Quadratkilometer sowie die Berechnung der effektiven Maschenweite, in dem die zuvor erhaltene Summe der quadrierten Teilflächen durch die Gesamtfläche dividiert wurde.

Zuletzt erfolgt eine Konvertierung der Ausgabetabellen in das dBase-Format (*'Table to dBase'*). Damit können diese direkt als spreadsheet geöffnet werden.

Um die effektive Maschenweite auf der Ebene der Naturräume und der Bezirke zu berechnen, wurden zuerst alle Polygone des Naturraum-Layers zu einem der drei Naturräume zusammengefasst (*'Dissolve'*). Dann erfolgte eine Verschneidung (*'Intersect'*) der Naturraum- und der Bezirksgrenzen mit dem Layer der Restflächen. Dabei wurde die Information, welche Restfläche zu welchem Naturraum, respektive Bezirk gehört, mit dem Werkzeug (*'Join Field'*) übertragen (siehe [Abb. 3](#page-22-1) und [4\)](#page-22-0).

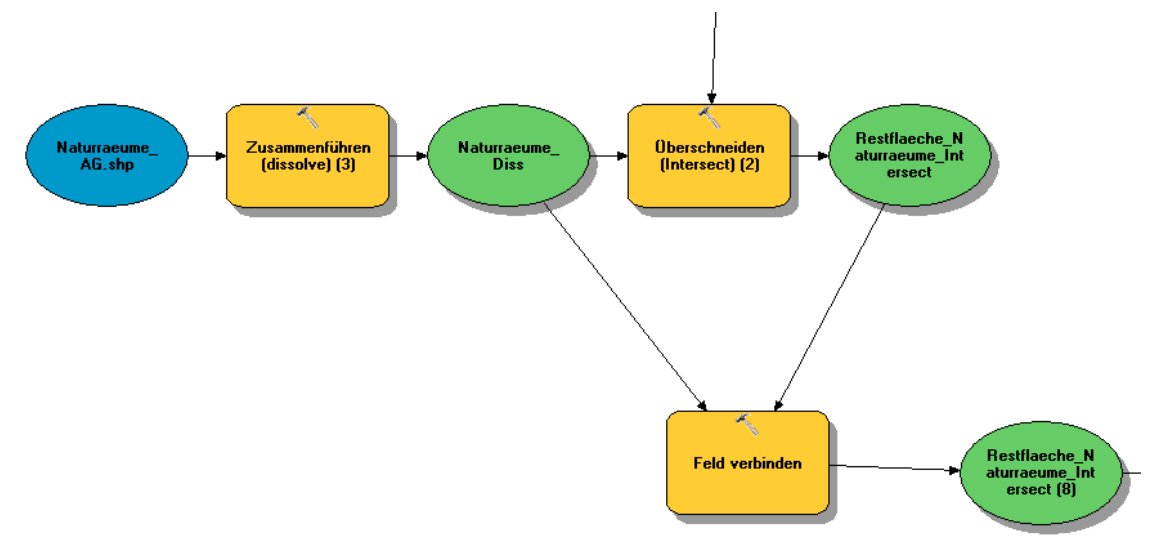

<span id="page-22-1"></span>*Abb. 3: Modell uni. Detail. Intersect der Restflächen mit der Naturraumgrenze.*

<span id="page-22-0"></span>*Abb. 4: Modell uni. Detail. Verbindung der Information von Restfläche und Naturraum-ID (Werkzeug 'Join Field').*

| Input Table                       |              |
|-----------------------------------|--------------|
| Restflaeche_Naturraeume_Intersect |              |
| Input Join Field                  |              |
| CODE                              | $\checkmark$ |
| Join Table                        |              |
| Naturraeume_Diss                  |              |
| Output Join Field                 |              |
| CODE                              | v            |
| Join Fields (optional)            |              |
| $\triangledown$ CODE              |              |
| Shape_Length                      |              |
| Shape_Area                        |              |
|                                   |              |

Bis und mit dem Quadrieren der Teilflächen ist die Vorgehensweise nun mit derjenigen der Kantonsebene identisch. Anschliessend erfolgte jeweils eine Selektion des einzelnen Naturraumes oder Bezirks um im Anschluss die spezifischen Werte der Summe der quadrierten Teilflächen, der Summe der Maschenfläche und der Gesamtfläche berechnen zu können (siehe [Abb. 5\)](#page-23-0).

#### <span id="page-23-0"></span>*Abb. 5: Modell uni. Detail. Aufteilung in einzelne Naturräume.*

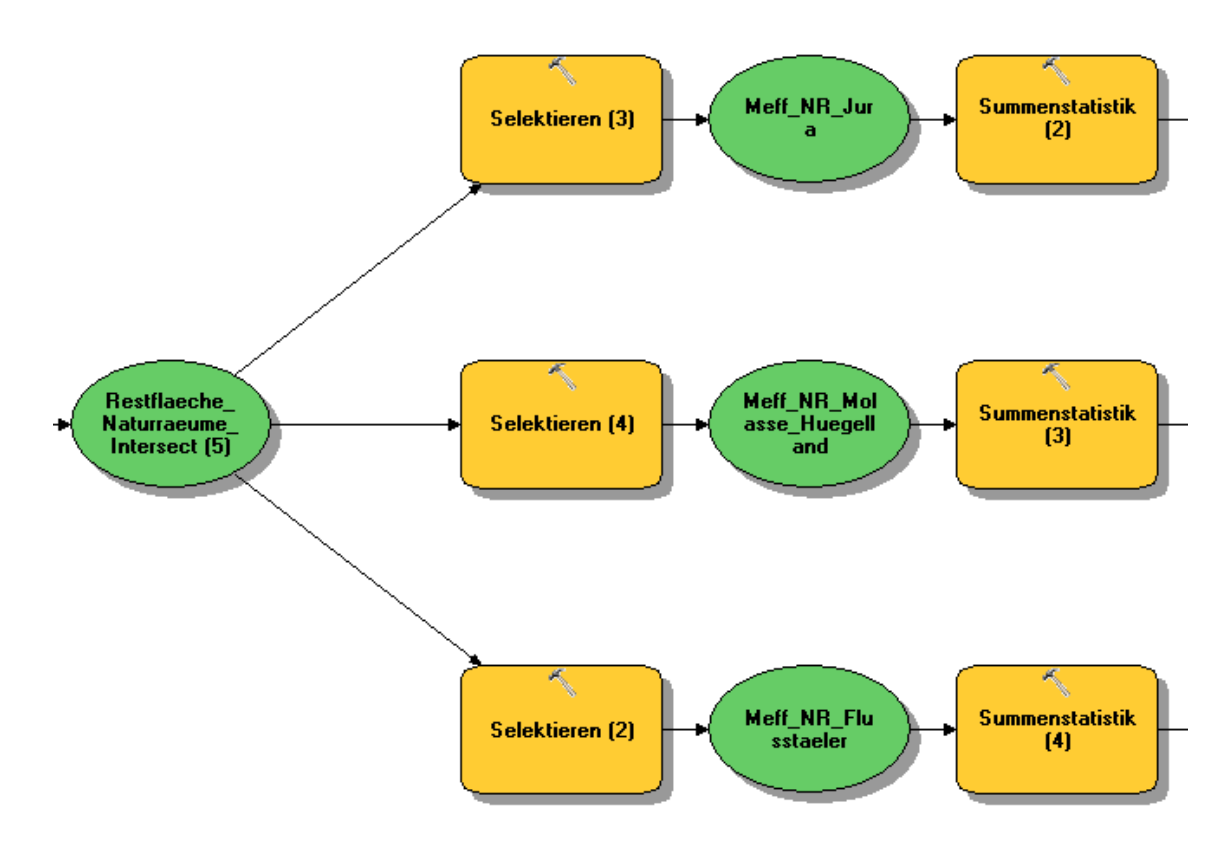

Die Resultate der einzelnen Naturräume und Bezirke wurden je in einer Tabelle zusammengeführt (*'Merge'*). Als letzter Schritt erfolgte die Konvertierung der Tabellen in das dBase–Format.

Von dem Modell werden also drei Tabellen im dBase–Format ausgegeben; je eine für den gesamten Kanton Aargau, für die Naturräume und für die Bezirke. Eine Darstellung des gesamten Basismodells befindet sich auf der Seite [57.](#page-56-1)

Zusammenfassung der Vorgehensweise für das Basismodell:

- 1. Aufbereitung der Zerschneidungsgeometrien
- 2. Abzug der Zerschneidungsgeometrien von der Kantonsfläche
- 3. Neue Attributspalten anlegen (quadrierte Teilflächen)
- 4. Umrechnung in Quadratkilometer
- 5. Summary statistics (Summe der quadrierten Teilflächen, Summe der Maschenfläche, Gesamtfläche)
- 6. Verschneidung mit Bezirksgrenzen und Naturraumgrenzen
- 7. Berechnung der effektiven Maschenweite
- 8. Ausgabe von drei Tabellen (Kantonsebene, Bezirksebene und Naturraumebene) im dBase-Format

## <span id="page-25-0"></span>**5.3 Modellvarianten**

Um das Modell der Landschaftszerschneidung zu verbessern, wurden einige Varianten getestet:

- i. Die Fläche, welche durch die Pufferung der Trennelemente entsteht, beeinflusst die Berechnung der effektiven Maschenweite. Die Breite der verschiedenen Strassen- und Eisenbahnlinienabschnitte unterscheidet sich erheblich. Da zudem der Anteil der einzelnen Klassen ungleich ist, wurde eine detailliertere Betrachtung als sinnvoll erachtet. Deshalb erfolgte eine Differenzierung der Pufferdistanzen nach Strassenklassen. Strassenabschnitte wurden in Abhängigkeit ihrer Klasse mit verschiedenen Pufferdistanzen versehen. Die Mindestbreiten der einzelnen Strassenklassen wurden vom Bundesamt für Lan-destopografie swisstopo übernommen<sup>[13](#page-25-1)</sup>. Das gleiche Vorgehen wurde auch beim Eisenbahnnetz angewandt. Dabei wurden zusätzliche einige Eisenbahnlinienabschnitte anhand eines Orthofotos (Stand 2011) nachgemessen und die Pufferdistanz entsprechend angepasst (z.B. Streckenverknüpfung am Bahnhof). Die einzelnen Pufferdistanzen sind in [Tab. 2](#page-18-1) aufgeführt.
- ii. Um die Trennwirkung des Verkehrsnetzes abzumildern, werden Elemente wie Wildtierbrücken und Kleintierdurchlässe eingesetzt (MÜRI & DEPARTEMENT VERKEHR UND UMWELT AARGAU 2010). Die entsprechenden Objekte wurden aus dem Layer Kunstbauten ausgewählt und derart gepuffert, dass zwischen benachbarten Teilflächen eine Verbindung entstand. Danach wurden die Wildtierbrücken und Kleintierdurchlässe von den Polygonen der Verkehrsinfrastruktur entfernt (*'Erase'*).
- iii. Ob ein Gewässer ein trennendes Element in einer Landschaft darstellt, hängt nicht nur von seiner Breite ab. Entscheidend ist auch die Art und Beschaffenheit der Sohle und des Ufers. Die Barrierewirkung eines Fliessgewässer wird verstärkt, wenn die Ufer verbaut, glatt und steil sind (MÜRI & DEPARTEMENT VERKEHR UND UMWELT AARGAU 2010). Deshalb wurden die Hauptgewässer

<span id="page-25-1"></span><sup>13</sup> http://www.swisstopo.admin.ch/internet/swisstopo/de/home/products/maps/leisure/hiking/hiking\_25. [parsysrelated1.96279.downloadList.75091.DownloadFile.tmp/symbolsde.pdf;](http://www.swisstopo.admin.ch/internet/swisstopo/de/home/products/maps/leisure/hiking/hiking_25.parsysrelated1.96279.downloadList.75091.DownloadFile.tmp/symbolsde.pdf) Datum 20120920

durch besonders verbaute und als ungeeignet betrachtete Gewässerabschnitte ergänzt (siehe [Tab. 5\)](#page-30-0).

- iv. Anstelle des VECTOR25 Strassendatensatzes wurde jener von TomTom ("Strassennetz TomTom: Strassenlinien") verwendet. Dazu erfolgte eine Selektion der relevanten Strassenklassen (siehe [Tab. 1\)](#page-16-0). Die weitere Bearbeitung erfolgte analog zum Basismodell. Im Unterschied zu diesem mussten jedoch die Strassenkategorien praktisch einzeln selektiert werden (siehe auch [7.4\)](#page-44-0).
- v. Das Basismodell wurde auf der Ebene der Naturräume und der Bezirke um das Grenzverbindungsverfahren (MOSER et al. 2007) erweitert. Dabei wird dem Umstand Rechnung getragen, dass administrative Einheiten künstliche, ökologisch nicht relevante, Grenzen darstellen. Um die Formel des Grenzverbindungsverfahrens (siehe Seite [28\)](#page-27-0) im Modell umzusetzen, wurde ein zusätzlicher temporär vorhandener Layer gebildet. Dieser repräsentiert diejenigen Teilflächen, welche die Grenze schneiden (Methode 'Intersect'), also . *A<sup>i</sup> cmpl* Durch ein 'Join Field' wurden die Flächen aus der konventionellen Berechnung (*Ai*) zu den vollständigen Patches hinzugefügt.

Die in dieser Arbeit verwendeten Modelle sind in [Tab. 3](#page-26-0) zusammengefasst. Die Modelle sind im [Anhang 2](#page-56-0) in vollem Umfang abgebildet.

|           | Modell Eigenschaft                                                                      |
|-----------|-----------------------------------------------------------------------------------------|
| uni       | Einheitliche Pufferdistanz der Verkehrsinfrastruktur (Basismodell)                      |
| diff      | Differenzierte Pufferdistanz der Verkehrsinfrastruktur                                  |
| ta        | Verwendung des Strassendatensatzes von TomTom (Grundlage Basismodell)                   |
| <i>om</i> | Integration von unnatürlichen und verbauten Gewässerabschnitten (Grundlage Basismodell) |
| wt        | Integration von Wildtierbrücken und Kleintierdurchlässen (Grundlage Basismodell)        |
| cbc       | Anwendung des Grenzverbindungsverfahrens (Grundlage Basismodell)                        |

<span id="page-26-0"></span>*Tab. 3: Liste der verwendeten Modelle und ihrer Eigenschaften.*

#### <span id="page-27-0"></span>**5.4 Berechnung des Zerschneidungsgrades**

Zur Beurteilung der Zerschneidungssituation wurde der Index der effektiven Maschenweite herangezogen. Diese Kennzahl wurde von Jochen Jaeger (JAEGER 2000) entwickelt und erstmalig im deutschen Bundesland Baden-Württemberg angewandt.

Die effektive Maschenweite  $m_{\text{eff}}$  wird nach folgender Formel berechnet:

$$
m_{\text{eff}} = \frac{1}{A_t} \sum_{i=1}^{n} A_i^2
$$

Dabei ist *n* die Anzahl Teilflächen, *Ai* die Fläche der n Teilflächen und *At* die Gesamtfläche.

Dahinter steht die Annahme, dass sich mindestens zwei Individuen derselben Art treffen müssen, um den Fortbestand zu sichern. Der Index ist nun ein Mass für die Wahrscheinlichkeit, dass sich beide Individuen, zufällig im Untersuchungsgebiet platziert, nach der Zerschneidung in derselben Teilfläche befinden. Je kleiner die Zahl desto geringer die Wahrscheinlichkeit.

Die effektive Maschenweite wird in Quadratkilometern angegeben. Sie kann Werte von Null bis zur Gesamtfläche des Untersuchungsgebietes annehmen. Wobei der Wert Null einer vollständigen Versiegelung des untersuchten Raumes entspricht.

Wird ein Untersuchungsgebiet mit einer administrativen Einheit verschnitten, so entstehen künstliche Grenzen. Diese künstlichen Grenzen besitzen keine direkte ökologische Relevanz. So wird zum Beispiel ein Waldstück durch eine Kantonsgrenze geteilt, ohne dass dadurch für Flora und Fauna ein Ausbreitungshindernis besteht.

Um dieses Problem zu beheben, wurde vorgeschlagen, die Flächen inner- und ausserhalb einer administrativen Grenze zu verbinden.

Das Berechnen der effektiven Maschenweite nach dem von MOSER et al. (2007) vorgestellten Grenzverbindungsverfahren (CBC) erfolgt nach der Formel:

$$
m_{\text{eff}}^{\text{CBC}} = \frac{1}{A_{\text{total}}} A_i \cdot A_i^{\text{cmpl}}
$$

Dabei ist *A*total die Gesamtfläche, *Ai* die Teilfläche innerhalb und *A<sup>i</sup> cmpl* die vollständige Teilfläche (inklusive des Teils ausserhalb der Grenze).

# <span id="page-28-1"></span>**6 Resultate**

#### <span id="page-28-0"></span>**6.1 Die Zerschneidungssituation des Kantons Aargau**

In [Tab. 4](#page-29-0) sowie [Abb. 6](#page-30-1) sind die Ergebnisse der Zerschneidungsanalysen von 2008 und 2012 gegenübergestellt.

Die Maschenfläche hat sich seit der letzten Analyse 2008 auf der Kantonsebene um 2.23 km<sup>2</sup> verringert. Auf der Ebene der Naturräume wurde der Wert für den Jura um 0.88 km<sup>2</sup>, für die Flusstäler um 1.04 km<sup>2</sup> und für das Molasse-Hügelland um 0.29 km<sup>2</sup> kleiner. Die Bezirke Brugg (Abnahme um 3.41 km<sup>2</sup>) und Laufenburg (Zunahme um 3.49 km<sup>2</sup>) weisen die grössten Unterschiede auf.

Die effektive Maschenweite hat sich für den gesamten Kanton nur unwesentlich verändert. Auf der Naturraumebene erfolgte eine Abnahme um 0.07 km<sup>2</sup> (Jura) sowie eine Zunahme um 0.05 km<sup>2</sup> (Molasse–Hügelland). Die Werte der Flusstäler blieben unverändert.

Der Bezirk Aarau weist eine leichte Zunahme der effektiven Maschenweite von 0.14 km<sup>2</sup> auf, dagegen Brugg eine Abnahme von 0.21 km<sup>2</sup>.

Restflächen von mehr als 20 km<sup>2</sup> sind im Kanton Aargau nicht vorhanden. Die grösste Teilfläche besitzt eine Ausdehnung von 16.7 km<sup>2</sup> (Modell *diff*). Bei allen hier verwendeten Modellen bleiben 6 Teilflächen mit mehr als 12 km<sup>2</sup> übrig.

Die Zerschneidungsgeometrien nehmen rund 19 % der Kantonsfläche ein. Die Modellanpassungen haben dabei einen geringen Einfluss auf die Fläche. Nur diejenige Zerschneidungsgeometrie des Modells, bei welchem die Pufferdistanz angepasst wurde, weist einen leicht niedrigeren Flächenanteil von 18 % auf (siehe [Tab. 5\)](#page-30-0).

|                   | Fläche  | Maschenfläche | m<br>eff | Maschenfläche | $m_{\text{eff}}$ |
|-------------------|---------|---------------|----------|---------------|------------------|
| Kanton            | Total   | 2008          | 2008     | 2012          | 2012             |
| Aargau            | 1403.93 | 1141.38       | 3.10     | 1139.15       | 3.09             |
| Naturraum         |         |               |          |               |                  |
| Jura              | 450.66  | 407.97        | 4.56     | 407.09        | 4.49             |
| Flusstäler        | 364.53  | 218.27        | 0.63     | 217.22        | 0.63             |
| Molasse-Hügelland | 588.17  | 513.95        | 3.00     | 513.66        | 3.05             |
| Bezirk            |         |               |          |               |                  |
| Aarau             | 104.49  | 79.55         | 2.54     | 79.39         | 2.67             |
| Baden             | 153.07  | 114.57        | 2.44     | 114.15        | 2.43             |
| Bremgarten        | 117.45  | 92.19         | 1.26     | 91.98         | 1.26             |
| <b>Brugg</b>      | 149.27  | 125.18        | 3.01     | 120.86        | 2.80             |
| Kulm              | 101.34  | 80.26         | 1.99     | 80.27         | 1.99             |
| Laufenburg        | 152.63  | 133.83        | 3.37     | 137.32        | 3.29             |
| Lenzburg          | 102.74  | 74.09         | 1.95     | 73.93         | 1.95             |
| Muri              | 138.96  | 125.17        | 2.29     | 125.30        | 2.30             |
| Rheinfelden       | 111.90  | 92.16         | 2.97     | 91.94         | 2.95             |
| Zofingen          | 142.04  | 115.16        | 2.05     | 114.99        | 2.03             |
| Zurzach           | 130.04  | 109.22        | 2.18     | 109.02        | 2.17             |

<span id="page-29-0"></span>*Tab. 4: Zerschneidungsanalyse des Kantons Aargau. Zeitreihe. Als Maschenfläche wird die Fläche der nach der Zerschneidung übrig gebliebenen Polygone bezeichnet.*

*Maschenfläche und effektive Maschenweite in km<sup>2</sup> . Zahlen von 2008: (OPPLIGER 2009); Zahlen von 2012: Modell uni.*

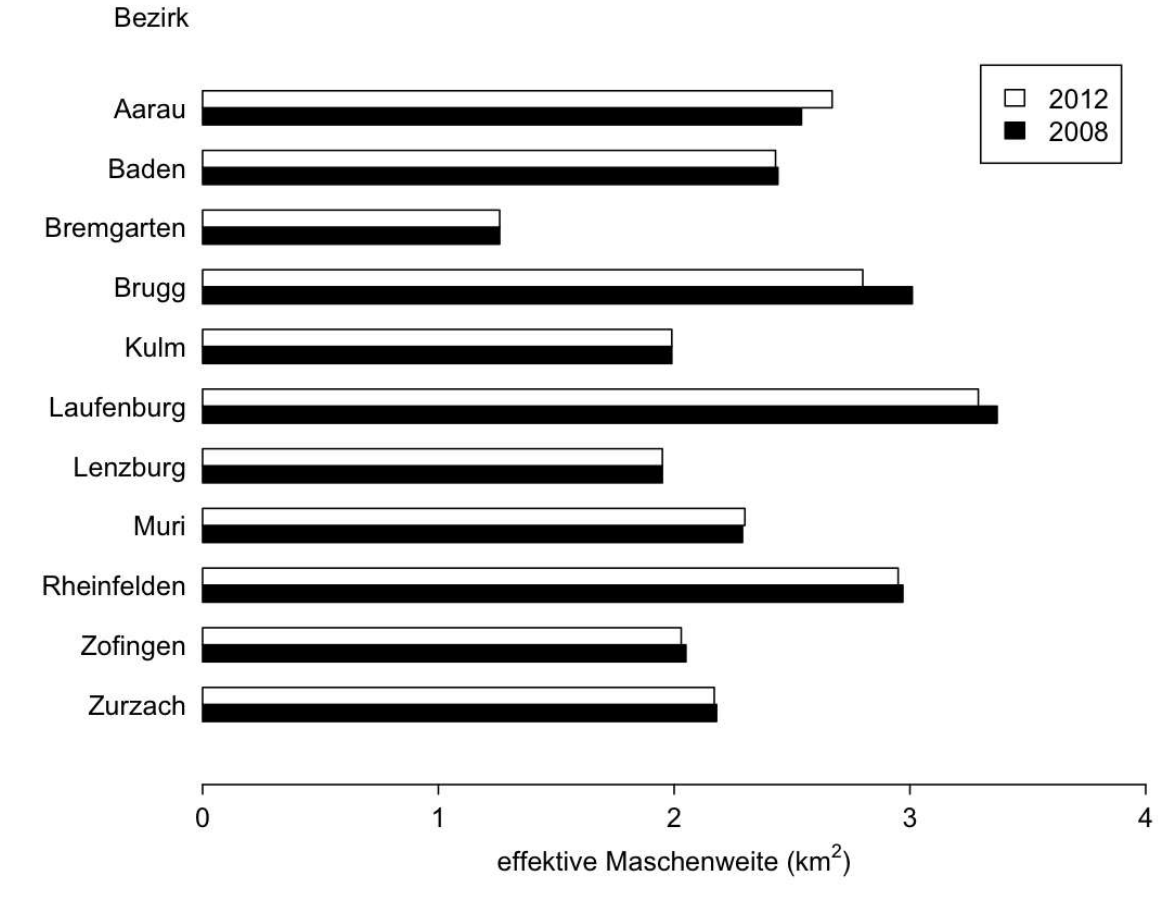

<span id="page-30-1"></span>*Abb. 6: Vergleich der Ergebnisse der Zerschneidungsanalysen aus den Jahren 2008 und 2012.*

*Zahlen von 2008: OPPLIGER 2009; Zahlen von 2012: Modell uni.*

<span id="page-30-0"></span>*Tab. 5: Flächenanteil der Zerschneidungsgeometrien. Als Maschenfläche wird die Fläche der nach der Zerschneidung übrig gebliebenen Polygone bezeichnet.*

| Modell | Maschenfläche $(km^2)$ | Fläche Kanton $(km^2)$ | Differenz $(km^2)$ | Anteil $(\% )$ |
|--------|------------------------|------------------------|--------------------|----------------|
| uni    | 1139                   | 1404                   | 265                | 19             |
| diff   | 1149                   | 1404                   | 255                | 18             |
| om     | 1139                   | 1404                   | 265                | 19             |
| wt     | 1139                   | 1404                   | 265                | 19             |
| ta     | 1136                   | 1404                   | 268                | 19             |
| cbc    | 1139                   | 1404                   | 265                | 19             |

#### <span id="page-31-2"></span>**6.2 Einfluss der einzelnen Modellvarianten**

In der Tabelle [6](#page-33-0) sind die Werte der Maschenflächen (Summe der einzelnen Teilflächen) und der effektiven Maschenweite aufgelistet, welche durch die verschiedenen Modellvarianten erzeugt werden. Die Abbildungen [7-](#page-34-0)[17](#page-39-0) zeigen die Auswirkungen der Modellanpassungen auf die effektive Maschenweite für die einzelnen Bezirke.

#### <span id="page-31-1"></span>6.2.1 Differenzierte Pufferdistanz

Die Verwendung unterschiedlicher, den tatsächlichen Ausmassen der Verkehrsinfrastruktur entsprechenden Pufferdistanzen, hat einen mittleren Einfluss auf die Zerschneidungsgeometrie. Der Einfluss auf die effektive Maschenweite ist jedoch gering.

Die Maschenfläche ist im Vergleich zum Basismodell auf der Ebene des Kantons um 10.07 km<sup>2</sup> grösser. Auf der Ebene der Naturräume ist die Maschenfläche 3.53 (Jura), 1.85 (Flusstäler) und 4.68 km<sup>2</sup> (Molasse-Hügelland) grösser. Die Bezirke Aarau (42.49 km<sup>2</sup>) und Lenzburg (52.40 km<sup>2</sup>) weisen die grösste Differenz in der Maschenfläche auf.

Die effektive Maschenweite ist auf der Kantonsebene im Vergleich zum Basismodell um 0.09 km<sup>2</sup> grösser. Auf der Naturraumebene fallen die Unterschiede mit 0.14 km<sup>2</sup> (Jura), 0.01 km<sup>2</sup> (Flusstäler) und 0.08 km<sup>2</sup> (Molasse-Hügelland) ebenfalls gering aus. Die Bezirke Zofingen (Abnahme um 0.75 km<sup>2</sup>, siehe [Abb. 16\)](#page-38-0) und Bremgarten (Zunahme um 0.95 km<sup>2</sup>, siehe [Abb. 9\)](#page-35-0) weisen die höchste Differenz auf.

#### <span id="page-31-0"></span>6.2.2 Verwendung des Strassendatensatzes von TomTom

Die Verwendung des Strassendatensatzes von TomTom hatte einen mittleren Einfluss auf die Maschenfläche und die effektive Maschenweite.

Die Maschenfläche ist im Vergleich zum Basismodell um 3.41 km<sup>2</sup> kleiner. Die Naturräume unterscheiden sich um 0.95 (Jura), 0.15 (Flusstäler) und 2.32 km<sup>2</sup> (Molasse-Hügelland). Die Bezirke Baden (0.81 km<sup>2</sup>) und Zofingen (0.80 km<sup>2</sup>) weisen im Vergleich zum Basismodell die grössten Unterschiede auf.

Die effektive Maschenweite änderte sich auf der Kantonsebene im Vergleich zum Basismodell nicht. Auf der Ebene der Naturräume ist der Wert für den Jura um 0.30 km<sup>2</sup> sowie der Wert für die Flusstäler um 0.06 km<sup>2</sup> grösser. Der Wert für das Molasse-Hügelland ist um 0.30 km<sup>2</sup> kleiner. Die Bezirke Baden, Lenzburg, Rheinfelden und Zofingen weisen gegenüber dem Basismodell die höchsten Unterschiede auf (>0.5 km<sup>2</sup>, vergleiche die Abbildungen [8,](#page-34-1) [15](#page-38-1) und [16\)](#page-38-0).

#### <span id="page-32-2"></span>6.2.3 Integration von Wildtierbrücken und Kleintierdurchlässen

Die Verbindung vormals getrennter Teilflächen durch Wildtierbrücken und Kleintierdurchlässe hat keinen Einfluss auf die Maschenfläche.

Die effektive Maschenweite steigt auf der Kantonsebene geringfügig um 0.05 km<sup>2</sup>. Auf der Ebene der Naturräume steigt der Wert um 0.02 km<sup>2</sup> für den Jura und die Flusstäler, sowie um  $0.07 \text{ km}^2$  für das Molasse-Hügelland. Die Bezirke Bremgarten  $(0.14 \text{ km}^2,$ siehe [Abb. 9\)](#page-35-0) und Aarau (0.26 km<sup>2</sup>, siehe [Abb. 7\)](#page-34-0) weisen leicht erhöhte Werte auf.

#### <span id="page-32-1"></span>6.2.4 Integration der Ökomorphologie

Die Ergänzung der Hauptgewässer durch unnatürliche und verbaute Gewässerabschnitte hat nur einen geringen Einfluss auf die Zerschneidungsgeometrie sowie auf die effektive Maschenweite.

#### <span id="page-32-0"></span>6.2.5 Anwendung des Cross-Boundary Connections–Verfahrens

Das Grenzverbindungsverfahren wurde nur für die Ebenen der Naturräume und der Bezirke angewandt. Die Einbeziehung derjenigen Teile der Patches, welche sich ausserhalb einer künstlichen Grenze (z.B. administrative Einheit) befinden, hatte einen grossen Einfluss auf die Maschenfläche und die effektive Maschenweite.

Der Vergleich mit dem Basismodell zeigt eine um 1712.04 km<sup>2</sup> (Jura), 97.69 km<sup>2</sup> (Flusstäler) und 1387.77 km<sup>2</sup> (Molasse-Hügelland) vergrösserte Maschenfläche. Die Bezirke Aarau, Baden, Brugg und Laufenburg weisen die höchsten Unterschiede (>300 km<sup>2</sup>) auf.

Die effektive Maschenweite wurde auf der Ebene der Naturräume um 0.21 km<sup>2</sup> (Jura), 0.24 km<sup>2</sup> (Flusstäler) und um 0.18 km<sup>2</sup> (Molasse–Hügelland) erhöht. Die Bezirke Aarau, Baden, Bremgarten, Brugg, Laufenburg, Lenzburg, Rheinfelden und Zurzach weisen einen Unterschied >0.5 km<sup>2</sup> gegenüber dem Basismodell auf (vergleiche die Abbildungen [7,](#page-34-0) [8,](#page-34-1) [9,](#page-35-0) [10,](#page-35-1) [12,](#page-36-0) [13,](#page-37-0) [15](#page-38-1) und [17\)](#page-39-0).

<span id="page-33-0"></span>*Tab. 6: Zerschneidungsindex Kanton Aargau 2012. Vergleich der verschiedenen Modellvarianten. Als Maschenfläche wird die Fläche der nach der Zerschneidung übrig gebliebenen Polygone bezeichnet. Die Differenz zwischen der Fläche des untersuchten Raumes und der Maschenfläche zeigt die Ausdehnung der Zerschneidungsgeometrien.*

|                   | Maschenfläche |         |         |         |         | effektive Maschenweite |         |      |      |      |      |      |      |
|-------------------|---------------|---------|---------|---------|---------|------------------------|---------|------|------|------|------|------|------|
| Kanton            | Total         | uni     | diff    | wt      | om      | ta                     | cbc     | uni  | diff | wt   | om   | ta   | cbc  |
| Aargau            | 1403.93       | 1139.15 | 1149.22 | 1139.16 | 1139.15 | 1135.75                |         | 3.09 | 3.18 | 3.14 | 3.09 | 3.09 |      |
| Naturraum         |               |         |         |         |         |                        |         |      |      |      |      |      |      |
| Jura              | 450.66        | 407.09  | 410.62  | 407.09  | 407.09  | 406.14                 | 2119.13 | 4.49 | 4.62 | 4.51 | 4.49 | 4.79 | 4.70 |
| Flusstäler        | 364.53        | 217.22  | 219.07  | 217.22  | 217.22  | 217.07                 | 314.91  | 0.63 | 0.64 | 0.64 | 0.63 | 0.69 | 0.86 |
| Molasse-Hügelland | 588.17        | 513.66  | 518.34  | 513.66  | 513.66  | 511.34                 | 1901.43 | 3.05 | 3.13 | 3.12 | 3.05 | 2.75 | 3.23 |
| Bezirk            |               |         |         |         |         |                        |         |      |      |      |      |      |      |
| Aarau             | 104.49        | 79.39   | 121.88  | 79.39   | 79.39   | 78.97                  | 459.44  | 2.67 | 2.93 | 2.93 | 2.67 | 2.67 | 4.40 |
| Baden             | 153.07        | 114.15  | 115.20  | 114.15  | 114.14  | 113.33                 | 456.85  | 2.43 | 2.58 | 2.44 | 2.43 | 1.84 | 2.98 |
| Bremgarten        | 117.45        | 91.98   | 110.21  | 91.98   | 91.98   | 91.87                  | 208.45  | 1.26 | 2.21 | 1.40 | 1.26 | 1.48 | 1.77 |
| <b>Brugg</b>      | 149.27        | 120.86  | 92.49   | 120.86  | 120.86  | 120.70                 | 571.60  | 2.80 | 2.99 | 2.80 | 2.80 | 3.04 | 3.94 |
| Kulm              | 101.34        | 80.27   | 74.39   | 80.27   | 80.27   | 79.95                  | 240.80  | 1.99 | 2.01 | 1.99 | 1.99 | 1.95 | 2.38 |
| Laufenburg        | 152.63        | 137.32  | 138.68  | 137.32  | 137.32  | 137.26                 | 713.56  | 3.29 | 3.38 | 3.29 | 3.29 | 3.42 | 4.55 |
| Lenzburg          | 102.74        | 73.93   | 126.34  | 73.93   | 73.93   | 73.90                  | 300.55  | 1.95 | 2.33 | 1.97 | 1.95 | 2.48 | 2.93 |
| Muri              | 138.96        | 125.30  | 115.94  | 125.30  | 125.30  | 125.02                 | 329.11  | 2.30 | 2.09 | 2.30 | 2.30 | 2.08 | 2.37 |
| Rheinfelden       | 111.90        | 91.94   | 79.93   | 91.94   | 91.94   | 92.04                  | 387.87  | 2.95 | 2.70 | 2.96 | 2.95 | 3.51 | 3.47 |
| Zofingen          | 142.04        | 114.99  | 93.01   | 114.99  | 114.98  | 114.19                 | 299.72  | 2.03 | 1.28 | 2.03 | 2.03 | 1.48 | 2.11 |
| Zurzach           | 130.04        | 109.02  | 81.15   | 109.03  | 109.02  | 108.52                 | 370.65  | 2.17 | 2.03 | 2.17 | 2.17 | 1.91 | 2.85 |

*Maschenfläche und effektive Maschenweite in km<sup>2</sup> .*

*uni = einheitliche Pufferdistanz, diff = differenzierte Pufferdistanz, wt = Wildtierbrücken und Kleintierdurchlässe, om = unnatürliche und verbaute Gewässerabschnitte, ta = TomTom-Strassendatensatz, cbc = Grenzverbindungsverfahren.*

<span id="page-34-0"></span>*Abb. 7: Einfluss der Modellvarianten auf die effektive Maschenweite des Bezirks Aarau.*

effektive Maschenweite  $(km<sup>2</sup>)$ **Aarau** 5  $\overline{4}$ 3  $\overline{c}$  $\overline{1}$  $\mathbf 0$ uni diff wt om ta  $cbc$ Modellvarianten

<span id="page-34-1"></span>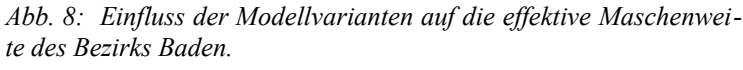

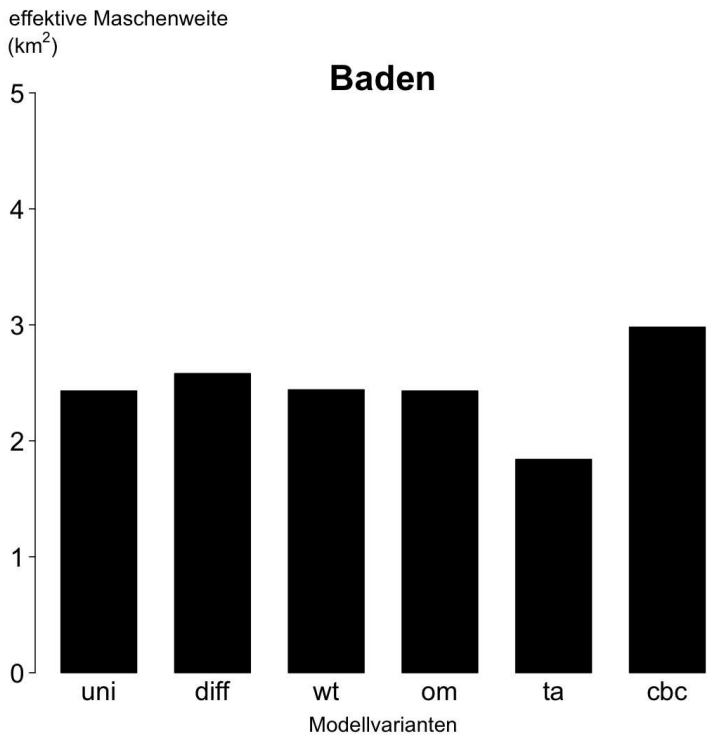

*uni = einheitliche Pufferdistanz, diff = differenzierte Pufferdistanz, wt = Wildtierbrücken und Kleintierdurchlässe, om = unnatürliche und verbaute Gewässerabschnitte, ta = TomTom–Strassendatensatz, cbc = Grenzverbindungsverfahren.*

<span id="page-35-0"></span>*Abb. 9: Einfluss der Modellvarianten auf die effektive Maschenweite des Bezirks Bremgarten.* effektive Maschenweite

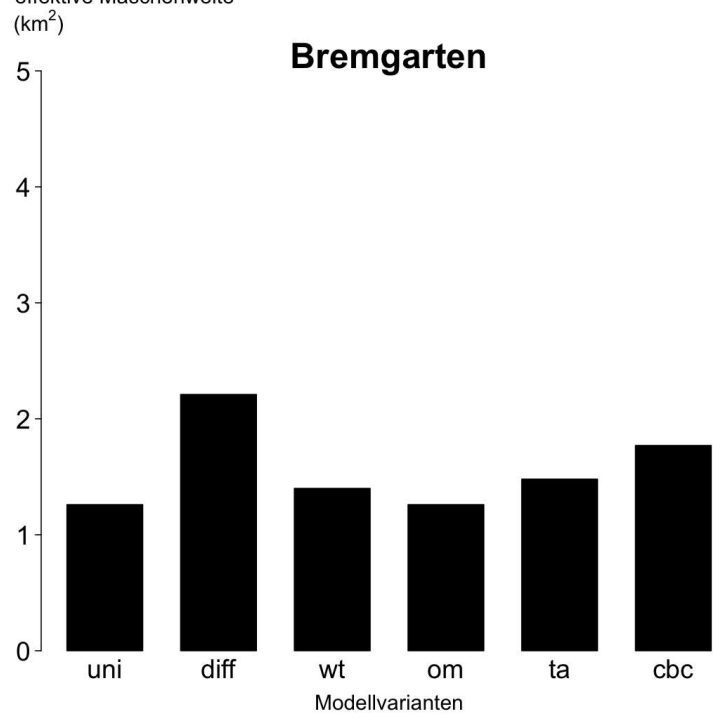

<span id="page-35-1"></span>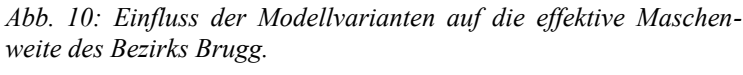

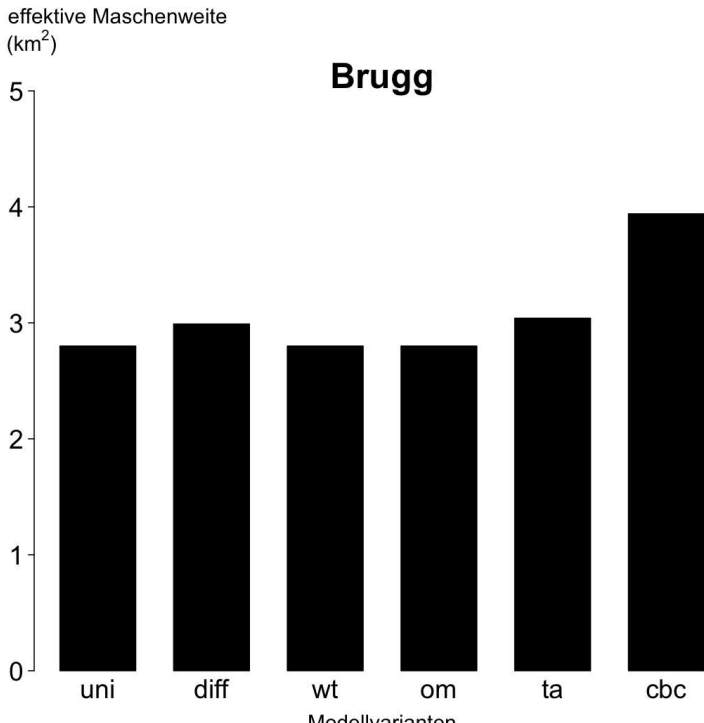

*uni = einheitliche Pufferdistanz, diff = differenzierte Pufferdistanz, wt = Wildtierbrücken und Kleintierdurchlässe, om = unnatürliche und verbaute Gewässerabschnitte, ta = TomTom–Strassendatensatz, cbc = Grenzverbindungsverfahren.*

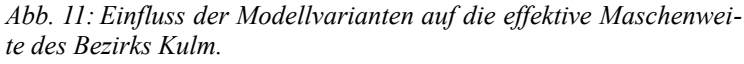

effektive Maschenweite

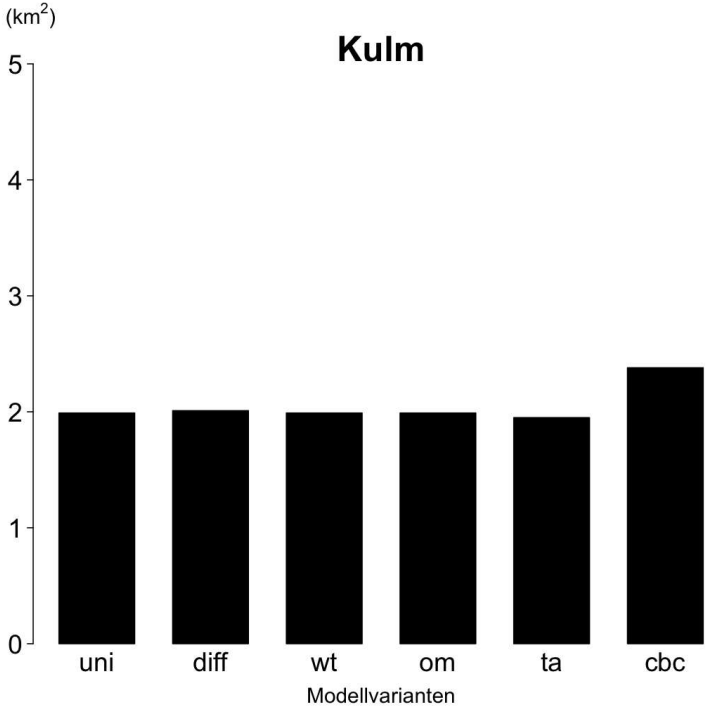

<span id="page-36-0"></span>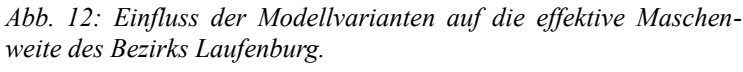

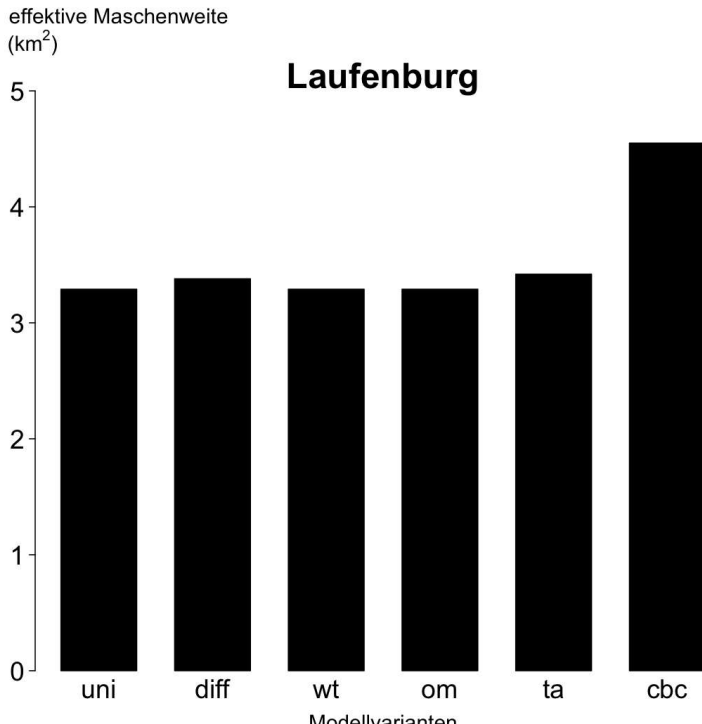

*uni = einheitliche Pufferdistanz, diff = differenzierte Pufferdistanz, wt = Wildtierbrücken und Kleintierdurchlässe, om = unnatürliche und verbaute Gewässerabschnitte, ta = TomTom–Strassendatensatz, cbc = Grenzverbindungsverfahren.*

<span id="page-37-0"></span>*Abb. 13: Einfluss der Modellvarianten auf die effektive Maschenweite des Bezirks Lenzburg.*

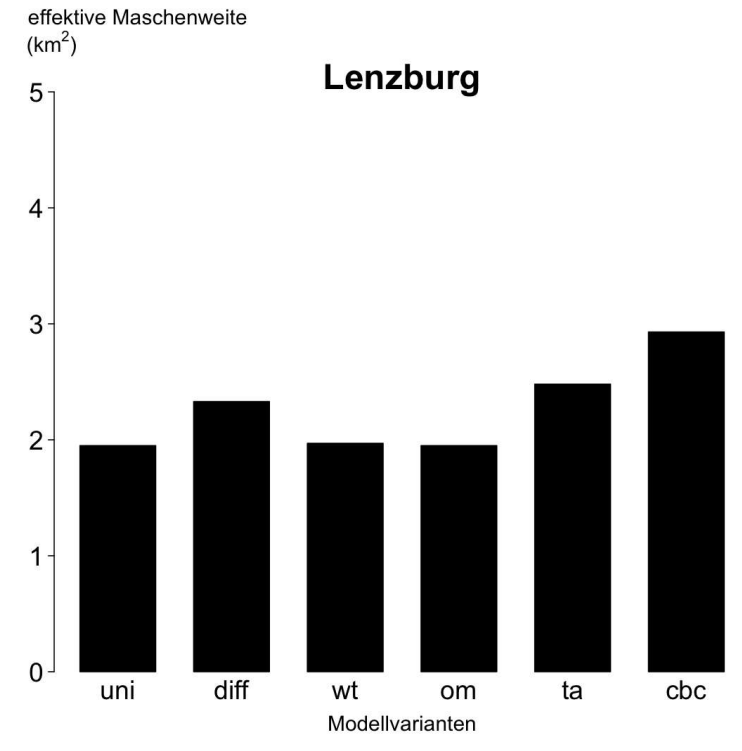

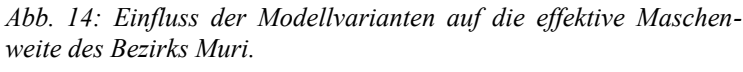

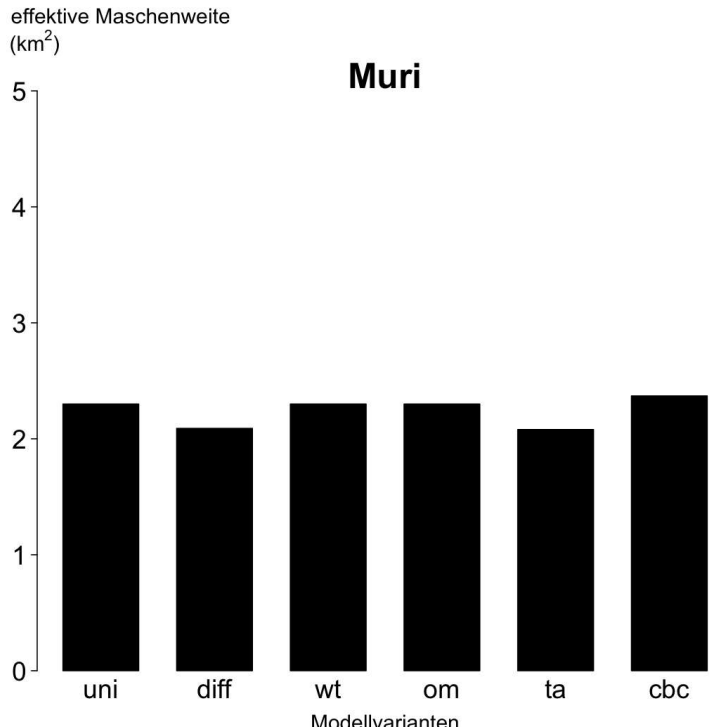

*uni = einheitliche Pufferdistanz, diff = differenzierte Pufferdistanz, wt = Wildtierbrücken und Kleintierdurchlässe, om = unnatürliche und verbaute Gewässerabschnitte, ta = TomTom–Strassendatensatz, cbc = Grenzverbindungsverfahren.*

<span id="page-38-1"></span>*Abb. 15: Einfluss der Modellvarianten auf die effektive Maschenweite des Bezirks Rheinfelden.*

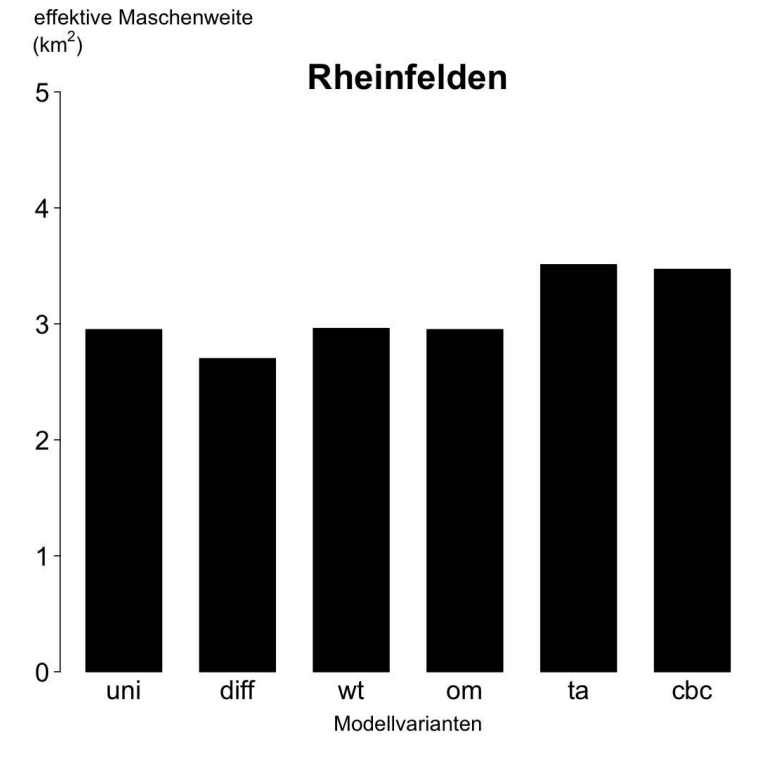

<span id="page-38-0"></span>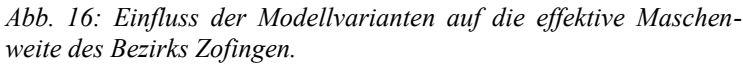

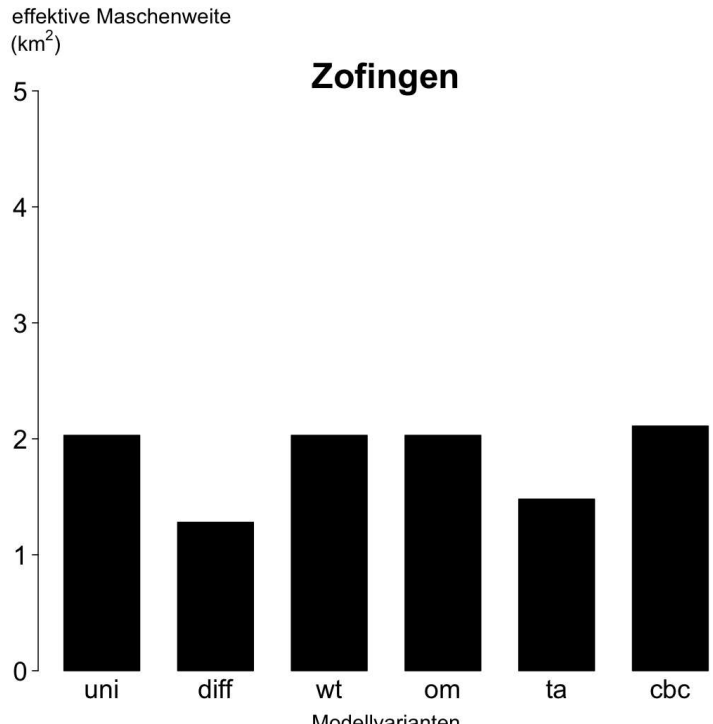

*uni = einheitliche Pufferdistanz, diff = differenzierte Pufferdistanz, wt = Wildtierbrücken und Kleintierdurchlässe, om = unnatürliche und verbaute Gewässerabschnitte, ta = TomTom–Strassendatensatz, cbc = Grenzverbindungsverfahren.*

<span id="page-39-0"></span>*Abb. 17: Einfluss der Modellvarianten auf die effektive Maschenweite des Bezirks Zurzach.*

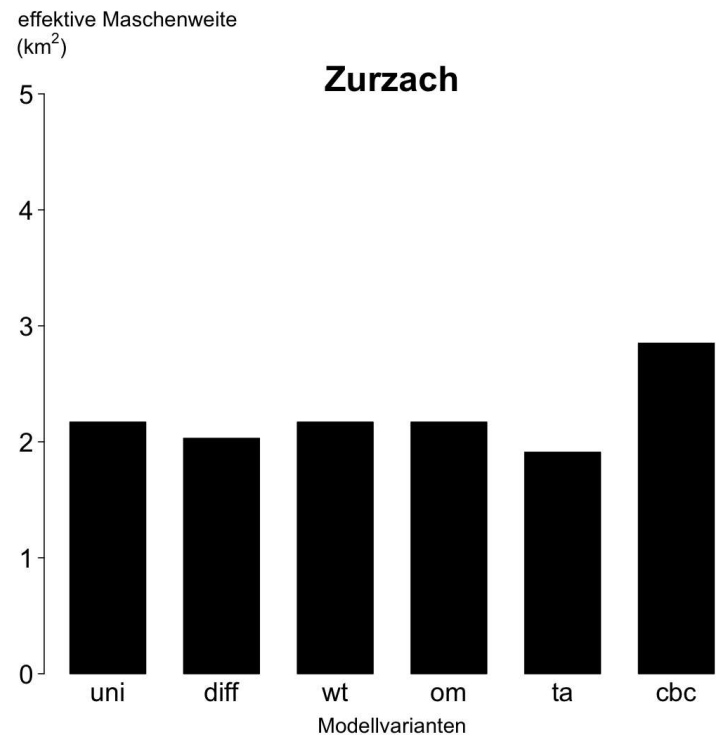

*uni = einheitliche Pufferdistanz, diff = differenzierte Pufferdistanz, wt = Wildtierbrücken und Kleintierdurchlässe, om = unnatürliche und verbaute Gewässerabschnitte, ta = TomTom–Strassendatensatz, cbc = Grenzverbindungsverfahren.*

## <span id="page-40-1"></span>**7 Diskussion**

## <span id="page-40-0"></span>**7.1 Die Zerschneidungssituation des Kantons Aargau**

Die in dieser Arbeit berechneten Werte der effektiven Maschenweite unterscheiden sich deutlich von den Ergebnissen der Analyse von 2003 (PETER & MEIER 2003). Bedingt durch Unklarheiten bezüglich der Methode, ist es allerdings schwierig, die Gründe für diese Unterschiede herauszufinden. BERTILLER et al. (2007) berechneten für den Kanton Aargau im Jahre 2002 eine effektive Maschenweite von 3.73 km<sup>2</sup>. Aufgrund der nur vier Jahre zurückliegenden letzten Untersuchung (OPPLIGER 2009), wurde eine geringe Abnahme der effektiven Maschenweite erwartet (Differenz: -0.01km<sup>2</sup>). Da jedoch der VECTOR25-Strassendatensatz, welcher bei der Vergleichsanalyse zum Einsatz kam, seit 2008 nicht mehr nachgeführt wird, bleibt als Ursache der kleinen Veränderung noch die Ausdehnung der Siedlungsfläche (Bauzonenaussengrenze). Veränderungen des Strassennetzes seit 2008 sind nicht in der Analyse enthalten. Es ist daher anzunehmen, dass der Index mit der Nutzung eines aktuellen Strassendatensatzes noch etwas niedriger ausfallen würde.

Die Veränderung der effektiven Maschenweite auf der Ebene der Naturräume ist als unwesentlich einzustufen. Die Situation der Flusstäler bleibt nahezu unverändert auf einem sehr tiefen Niveau, vergleichbar mit einem Stadtkanton wie Genf ( $m_{\text{eff}}$ = 0.70 km<sup>2</sup>, (BERTILLER et al. 2007)). Die geringe Zunahme der effektiven Maschenweite im Bezirk Aarau ist bemerkenswert. Dies scheint eine Folge der Abnahme der Siedlungsfläche (hier Bauzonenaussengrenze) von Juli 2008 bis April 2012 um 0.98 km<sup>2</sup> zu sein.

Die Analyse der Zerschneidungssituation ergab keine Teilflächen mit mehr als 17 km<sup>2</sup>. Alle Modelle wiesen sechs Polygone mit mehr als 12 km<sup>2</sup> Fläche aus. Deren Lage ändert sich besonders bei der Verwendung des Strassendatensatzes von TomTom. Hier zeigt sich die erschwerte Vergleichbarkeit der beiden benutzten Strassendatensätze (siehe auch die Kapitel [7.2.3](#page-42-3) und [7.4](#page-44-0) sowie [Abb. 18\)](#page-45-0).

Ein leicht verminderter Flächenanteil der Zerschneidungsgeometrien an der Kantonsfläche resultiert bei der Verwendung von differenzierten Pufferdistanz für die Verkehrsinfrastruktur. Dies weist auf einen hohen Anteil an Strassen- und Bahnabschnitten hin, welche die universelle Pufferdistanz unterschreiten (vergleiche [Abb. 9](#page-35-0) und [Abb.](#page-38-0) [16,](#page-38-0) der Bezirk Bremgarten weist keinen Autobahnabschnitt aus).

#### <span id="page-41-2"></span>**7.2 Einfluss der einzelnen Modellvarianten**

#### <span id="page-41-1"></span>7.2.1 Anforderungen an ein Zerschneidungsmodell

Ein Zerschneidungsmodell sollte für Dritte nachvollziehbar sein, sowie die Vergleichbarkeit mit früheren Zerschneidungsanalysen des selben Untersuchungsgebietes gewährleisten.

Ein Kompromiss zwischen realitätsnaher Abbildung und effizienter Durchführung muss gefunden werden. Beispielsweise wird in der hier angewandten Methode nicht zwischen verschiedenen Qualitäten der verbleibenden Restflächen unterschieden. Die Kriterien, nach welchen eine Fläche klassifiziert wird, sind jedoch nicht ohne weiteres zu rechtfertigen. Inventare von Kleinststrukturen wie Holz- und Steinhaufen, beide von grosser Bedeutung für Kleinlebewesen (INDERMAUR & SCHMIDT 2011), sind meines Wissens nicht verfügbar. Die Information über Fläche und Form von als ökologischen Ausgleichsflächen ausgewiesenen Hecken sind vorhanden. Die Ausgestaltung und Pflege der einzelnen Hecke hingegen wird nicht dokumentiert. Um die Eignung einer Agrarlandschaft als Lebensraum oder Korridor für spezifische Arten festzustellen, wären daher zusätzlich aufwändige Feldarbeiten notwendig.

Die Unterschiede in den Werten der Maschenfläche und der effektiven Maschenweite waren mit der erwarteten Ausnahme des Modells *cbc* insgesamt eher gering.

#### <span id="page-41-0"></span>7.2.2 Differenzierte Pufferdistanz

Die differenzierte Ausgestaltung der Pufferdistanzen beeinflusste die Maschenfläche, auf die effektive Maschenweite hatte sie jedoch nur eine geringe Auswirkung. Die stärkste Veränderung zeigte sich auf der Ebene der Bezirke. Dabei deuten die Werte des Bezirks Bremgarten darauf hin, dass die Verkehrsinfrastruktur bei einheitlicher Pufferdistanz überschätzt wird (siehe [Tab. 6](#page-33-0) sowie [Abb. 9\)](#page-35-0). Dies kann mit dem vergleichsweise geringen Anteil an hochklassigen Strassen (keine Autobahn vorhanden) begründet werden. Im Gegensatz dazu wird die Verkehrsinfrastruktur des Bezirks Zofingen unterschätzt (siehe [Tab. 6](#page-33-0) sowie [Abb. 16\)](#page-38-0).

#### <span id="page-42-3"></span>7.2.3 Verwendung des Strassendatensatzes von TomTom

Der Einsatz des Strassendatensatzes von TomTom beeinflusste sowohl die Maschenfläche als auch die effektive Maschenweite. Der Einfluss ist jedoch nicht einheitlich. Die Bezirke weisen gegenüber dem Basismodell sowohl höhere als auch niedrigere Werte auf (siehe [Tab. 6\)](#page-33-0). Ein Vergleich der Ergebnisse aus der Zerschneidungsanalyse zwischen dem VECTOR25- und dem TomTom-Strassendatensatz ist schwierig, da nicht die gleichen Strassenklassen verwendet werden. Zudem unterscheidet sich auch die Vollständigkeit der Strassenabschnitte (siehe [Abb. 18\)](#page-45-0). Der TomTom–Datensatz wurde in der Arbeit von JAEGER et al. (2011) verwendet. Dabei zeigte sich das Problem der unvollständigen Strassen für die Klassen 3 und 4 in Rumänien 2009.

#### <span id="page-42-2"></span>7.2.4 Integration von Wildtierbrücken und Kleintierdurchlässen

Die Integration der Wildtierbrücken und Kleintierdurchlässe hatte einen geringen positiven Einfluss auf die effektive Maschenweite. In zwei Bezirken wurde der Indexwert leicht erhöht. Damit konnte der Einfluss dieser Strukturelemente auf die effektive Maschenweite klar aufgezeigt werden.

#### <span id="page-42-1"></span>7.2.5 Integration der Ökomorphologie

Die Integration der Ökomorphologie in das Zerschneidungsmodell hatte praktisch keinen Einfluss. Dies ist darin begründet, dass sich die meisten der unnatürlichen und verbauten Gewässerabschnitte innerhalb der Bauzonenaussengrenze befinden und daher schon im Basismodell in der Zerschneidungsgeometrie enthalten sind.

#### <span id="page-42-0"></span>7.2.6 Anwendung des Cross-Boundary Connections–Verfahrens

Die Anwendung des Grenzverbindungsverfahrens (CBC) hatte einen grossen Einfluss, sowohl auf die Maschenfläche als auch auf die effektive Maschenweite. Da diese Methode Flächen berücksichtigt, welche im Falle des Ausschneideverfahrens (siehe Basismodell) durch ökologisch nicht gerechtfertigte administrative Grenzen voneinander getrennt werden, steigt die Summe der Teilflächen an. Diese Teilflächen werden wie im Basismodell durch die Zerschneidungsgeometrien bestimmt. Eine durch das Grenzverbindungsverfahren "vergrösserte" Teilfläche kann sowohl einen als auch mehrere Habitat-Typen mit jeweils unterschiedlicher Qualität aufweisen. Die Summe der Teilflächen würde bei einer Berücksichtigung der Habitatqualität wahrscheinlich geringer ausfallen.

#### <span id="page-43-1"></span>7.2.7 Fazit

Aus dem Vergleich der Modellvarianten ergeben sich Hinweise und Empfehlungen zur Verwendung der Zerschneidungs–Masse. Die differenzierten Pufferdistanzen der Verkehrsinfrastruktur sind für die Beurteilung der Zerschneidungssituation vor allem auf der Bezirksebene aber auch auf der Ebene der Naturräume gegenüber einer universellen Pufferdistanz vorzuziehen. Die Integration von Wildtierbrücken und Kleintierdurchlässen widerspiegelt die abgeschwächte Trennwirkung von Strassen und Bahnlinien deutlich in der effektiven Maschenweite. Die Berücksichtigung der Ökomorphologie bleibt ohne Wirkung. Der Einsatz des aktuellsten Strassendatensatzes von TomTom (ursprünglich von TeleAtlas) führt zu einer erheblich herabgesetzten Vergleichbarkeit mit Untersuchungen, welche als Strassendatensatz den VECTOR25 oder dessen Nachfolger (swissTLM3D) verwenden. Die Anwendung des Grenzverbindungsverfahrens bedeutet im Vergleich mit dem Ausschneideverfahren eine realistischere Abbildung durch das Zerschneidungsmodell. Als geeignete Modellanpassungen werden daher die differenzierte Pufferdistanz, die Integration von Wildtierbrücken und Kleintierdurchlässen sowie die Anwendung des Grenzverbindungsverfahrens erachtet. Eine weiterführender Aspekt wäre der Einfluss der Habitatqualität bezogen auf eine (Leit-) Art.

#### <span id="page-43-0"></span>**7.3 Einsatz des Model Builders**

Die Durchführung einer Zerschneidungsanalyse ist mit dem Model Builder von ArcGIS 10 möglich. Alle notwendigen Werkzeuge sind schon in der Grundausstattung einer ArcInfo Desktop–Lizenz vorhanden.

Der Aufwand der Modellierung ist nicht zu unterschätzen. Diese Arbeit beanspruchte ca. 70 % der GIS–Analyse. Trotzdem rechtfertigt die anschliessende Zeitersparnis sowie die Qualität der Ergebnisse diesen Aufwand:

- i. Die Automatisierung ermöglicht einen Durchlauf eines Batch–Jobs für alle Bezirke.
- ii. Das Modell dient als Dokumentation. Die genaue Nachvollziehbarkeit ist gegeben.

iii. Anpassungen, z.B. eine Auswahl anderer Zerschneidungselemente, lassen sich mit relativ geringem zeitlichen Aufwand umsetzen.

Zudem ermöglicht die Arbeit mit einem Modell die Verwendung von Vektordaten, welche nicht zuerst mit Aufwand und eventuellem Genauigkeitsverlust in ein Rasterformat umgewandelt werden müssen (z.B. bei Verwendung mit FRAGSTATS).

#### <span id="page-44-0"></span>**7.4 Probleme**

Die Modelle in ArcGIS hatten Mühe mit umfangreichen Datensätzen wie demjenigen von TomTom. Es mussten mehrere Zwischenschritte eingefügt werden. Dazu zählten ein vorgezogenes '*Erase*' der Siedlungsfläche sowie eine portionsweise Aufbereitung der Verkehrsinfrastruktur (siehe [Abb. 36](#page-61-1) sowie [37\)](#page-61-0).

Eine weitere Beobachtung gilt bezüglich der Anfälligkeit umfangreicher Modelle, wie jenes mit integriertem Grenzverbindungsverfahren (*cbc*), in ArcMap. Für nachfolgende Arbeiten wird empfohlen die Modelle in ArcCatalog laufen zu lassen.

Ein wichtiger Faktor für die Durchführung einer aktualisierten Zerschneidungsanalyse stellt der Nachführungsstand des Strassendatensatzes dar. Die Verkehrsinfrastruktur ist ein wesentlicher Bestandteil der Zerschneidungsgeometrie.

Der in den vorangegangenen Analysen sowie in dieser Arbeit verwendete Strassendatensatz VECTOR25 wird seit 2008 nicht mehr nachgeführt. Als aktuellere Alternative wurde der Strassendatensatz von TomTom gewählt. Dessen Strassenkategorien lassen sich nicht direkt mit denjenigen des VECTOR25-Datensatzes vergleichen (siehe [Tab. 1\)](#page-16-0). Zudem führte das Fehlen einiger Strassenabschnitte zu Unterschieden in der Grösse und Form der verbleibenden Teilflächen (siehe [Abb. 18\)](#page-45-0) sowie der effektiven Maschenweite (siehe [Tab. 6\)](#page-33-0). Der Nachfolger des VECTOR25–Datensatzes (TLM3D[14](#page-44-1)) ist derzeit für den Kanton noch nicht aktuell.

Durch das Puffern des Strassen- und Bahnnetzes und das schrittweise Radieren der einzelnen Zerschneidungsgeometrien entstehen Polygone mit nur wenigen Quadratmetern Fläche. Die Lage und Form dieser kleinen Polygone kann oft nur durch die Methode der Zerschneidung hergeleitet werden. Eine Entsprechung mit z.B. einem Strassenrandstreifen ist nicht gegeben (siehe [Abb. 19\)](#page-46-0). Der Indikator der effektiven Maschenweite weist

<span id="page-44-1"></span><sup>14</sup> <http://www.swisstopo.admin.ch/internet/swisstopo/de/home/topics/geodata/TLM.html> Datum 20120920

nur eine geringe Sensitivität gegenüber kleinen Restflächen auf (JAEGER 2000). Die Beurteilung und Behandlung der einzelnen Polygone ist jedoch nicht optimal gelöst. Um die Ungenauigkeit im Verlaufe des automatischen Zerschneidungsvorgangs zu verringern, wurde die Löschung von Artefakten mit einer Fläche <1m<sup>2</sup> in die Modelle integriert.

<span id="page-45-0"></span>*Abb. 18: Vergleich zweier Strassendatensätze. Detail. Je dunkler die Farbe desto grösser ist die Fläche. Durch das Fehlen von Strassenabschnitten entstehen Unterschiede in den Ausmassen und Formen der Restflächen. Aus dem TomTom-Strassendatensatz wurden bis auf "andere Strassen" sämtliche Klassen selektiert (siehe auch [Tab. 1\)](#page-16-0).*

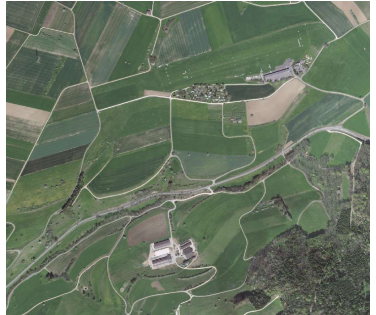

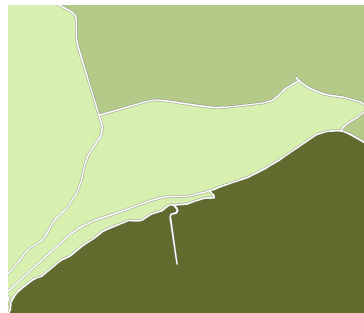

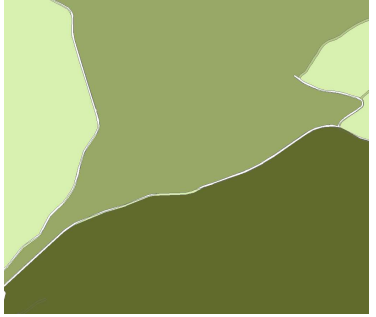

Orthofoto (2011) VECTOR25 (2008) TomTom (ehemals TeleAtlas 2011)

<span id="page-46-0"></span>*Abb. 19: Vergleich von Restpolygonen. Detail. Die Wahl des Strassendatensatzes sowie der Pufferdistanz beeinflusst die Entstehung kleinster Flächen, welche nur durch den Zerschneidungsvorgang erklärt werden können.*

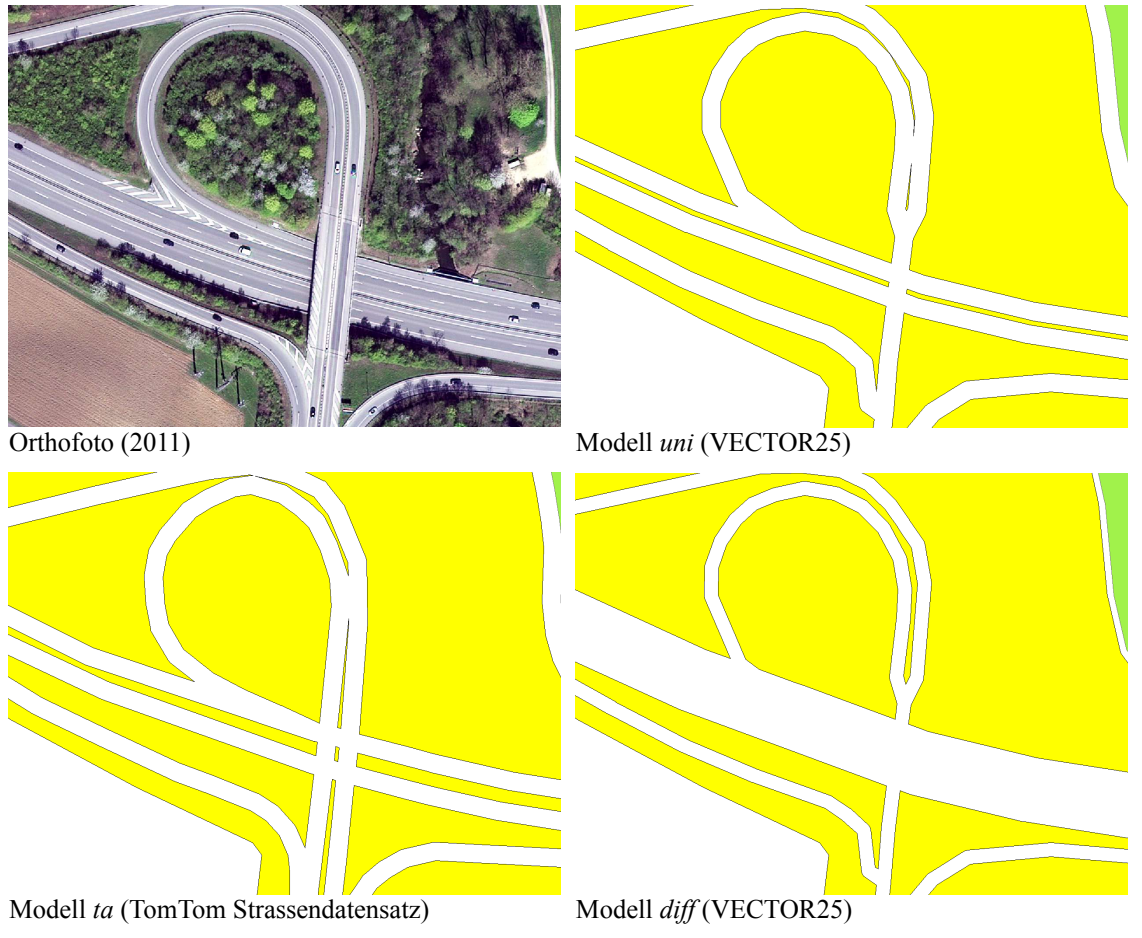

# <span id="page-47-0"></span>**8 Ausblick**

Ob eine Zerschneidungsanalyse den aktuellen Zustand wiedergibt, hängt stark von der Aktualität der den Zerschneidungsgeometrien zugrunde liegenden Datensätze ab. Da das Erfassen derart umfangreicher Datensätze wie derjenige der Strassen sehr aufwändig ist, geschieht dies nur in langen zeitlichen Abständen. Wünschenswert wäre deshalb eine verringerte Abhängigkeit von Datensätzen, welche nur in grösseren zeitlichen Abständen aktualisiert werden können.

Zudem führt das Puffern der linienförmigen Strassen- und Bahndatensätze zu nicht optimalen Ergebnissen. Die zeigt sich in kleinsten Restpolygonen und unpassenden Strassenabschnitten. Die Verwendung von differenzierten Pufferdistanzen stellt diesbezüglich eine Verbesserung dar. Es besteht jedoch noch Potential für Optimierungen.

Die artspezifische Trennwirkung von Zerschneidungsgeometrien wird bis anhin noch kaum in Zerschneidungsanalysen eingesetzt. Eine Methode der Unterscheidung von Barrierewirkungen mittels des Einsatzes mehrere Zerschneidungsgeometrien stellt JAEGER (2002) vor. Es ist daher denkbar Analysen durchzuführen, bei welchen die Trennwirkungen der Zerschneidungsgeometrien dem Verhalten einer (Leit-) Tierart angepasst sind.

Eine qualitative Analyse der verbleibenden Flächen trägt zur Präzisierung der Aussage betreffend der Zerschneidungssituation bei. So kann eine Restfläche, welche zu einem grossen Teil aus strukturloser Agrarlandschaft besteht, als für gewisse Arten ungeeignet oder gar als Barriere betrachtet werden. Diese Analyse sollte jedoch wie Abstufung der Barrierewirkung nur artspezifisch erfolgen.

Bezüglich der Integration von Wildtierbrücken und Kleintierdurchlässen wäre ein interessanter Ansatz bestehende Wildtierkorridore auf die konkrete Zerschneidungssituation hin zu untersuchen. Der Einfluss auf die effektive Maschenweite konnte aufgezeigt werden. Wenn jedoch qualitativ ungeeignete Flächen innerhalb dieser Korridore überwiegen, so werden die Wanderbewegungen eventuell dennoch gestört.

# <span id="page-48-0"></span>**9 Literaturverzeichnis**

BERTILLER, R. SCHWICK, C. & JAEGER, J. 2007. Landschaftszerschneidung Schweiz. Zerschneidungsanalyse 1885-2002 und Folgerungen für die Verkehrs- und Raumplanung. ASTRA-Bericht, Bern.

BUNDESAMT FÜR LANDESTOPOGRAFIE. 2007. VECTOR25 Das digitale Landschaftsmodell der Schweiz. Produkteinformation:31.

EIGENBROD, F. HECNAR, S. J. & FAHRIG, L. 2008. Accessible habitat: an improved measure of the effects of habitat loss and roads on wildlife populations. Landscape Ecology 23:159–168.

FAHRIG, L. 2003. Effects of Habitat Fragmentation on Biodiversity. Annual Review of Ecology, Evolution, and Systematics 34:487–515.

FORMAN, R. T. & DEBLINGER, R. D. 2000. The ecological road-effect zone of a Massachusetts (U.S.A.) suburban highway. Conservation Biology 14:36–46.

GIBBONS, J. W. SCOTT, D. E. RYAN, T. J. BUHLMANN, K. A. TUBERVILLE, T. D. METTS, B. S. GREENE, J. L. MILLS, T. LEIDEN, Y. POPPY, S. & WINNE, C. T. 2000. The global decline of reptiles, Déjà Vu amphibians. BioScience 50:653–666.

GIRVETZ, E. H. THORNE, J. H. BERRY, A. M. & JAEGER, J. A. G. 2008. Integration of landscape fragmentation analysis into regional planning: A statewide multi-scale case study from California, USA. Landscape and Urban Planning 86:205 – 218.

HANSKI, I. 1998. Metapopulation dynamics. Nature 396:41–49.

HEPENSTRICK, D. 2011. Spannende Forschung an Rehen im Wildtierkorridor Suret. Umwelt Aargau 51:35–36.

INDERMAUR, L. & SCHMIDT, B. R. 2011. Quantitative recommendations for amphibian terrestrial habitat conservation derived from habitat selection behavior. Ecological Applications 21:2548–2554.

JAEGER, J. A. G. 2000. Landscape division, splitting index, and effective mesh size: new measures of landscape fragmentation. Landscape Ecology 15:115–130.

JAEGER, J. A. G. 2002. Landschaftszerschneidung. Eine transdisziplinäre Studie gemäß dem Konzept der Umweltgefährdung. Verlag Eugen Ulmer.

JAEGER, J. A. G. BERTILLER, R. SCHWICK, C. MÜLLER, K. STEINMEIER, C. EWALD, K. C. & GHAZOULMM, J. 2008. Implementing Landscape Fragmentation as an Indicator in the Swiss Monitoring System of Sustainable Development (MONET). Journal of Environmental Management 88:737–751.

JAEGER, J.A.G. SOUKUP, T. MADRIÑÁN, L.F. SCHWICK, C. & KIENAST, F. 2011. Landscape Fragmentation in Europe. Joint EEA-FOEN report. EEA Report No 2/2011. Published by the European Environment Agency and the Swiss Federal Office for the Environment. ISSN 1725-9177, ISBN 978-92-9213-215-6, doi:10.2800/78322., Luxembourg, Publications Office of the European Union. 87 pp.

LI, T. SHILLING, F. THORNE, J. LI, F. SCHOTT, H. BOYNTON, R. & BERRY, A. 2010. Fragmentation of China's landscape by roads and urban areas. Landscape Ecology 25:839–853.

MADSEN, T. STILLE, B. & SHINE, R. 1996. Inbreeding depression in an isolated population of adders Vipera berus. Biological Conservation 75:113 – 118.

MOSER, B. JAEGER, J. A. G. TAPPEINER, U. TASSER, E. & EISELT, B. 2007. Modification of the effective mesh size for measuring landscape fragmentation to solve the boundary problem. Landscape Ecology 22:447–459.

MÜRI, H. & DEPARTEMENT VERKEHR UND UMWELT AARGAU. 2010. Grundlagenbericht Wildtierkorridore. . Umwelt Aargau: Sondernummer, Departement Bau, Verkehr und Umwelt.

O'GRADY, J. J. BROOK, B. W. REED, D. H. BALLOU, J. D. TONKYN, D. W. & FRANKHAM, R. 2006. Realistic levels of inbreeding depression strongly affect extinction risk in wild populations. Biological Conservation 133:42 – 51.

OGGIER, P. RIGHETTI, A. & BONNARD, L. 2001. Zerschneidung von Lebensräumen durch Verkehrsinfrastrukturen COST 341. Umwelt-Wissen Nr. 0714 (2. aktualisierte Auflage der BUWAL-Schriftenreihe Umwelt Nr. 332). Bundesamt für Umwelt; Bundesamt für Raumentwicklung; Bundesamt für Verkehr; Bundesamt für Strassen. Bern.101 S.

OPPLIGER, D. 2009. Die Entwicklung des Zerschneidungsindex im Kanton Aargau: Von der Kulturlandschaft zum urbanen Lebensraum in 70 Jahren. MSc Thesis, Geographisches Institut der Universität Basel, Abt. Physiogeographie und Umweltwandel.

PERNKOPF, L. & LANG, S. 2007. Indikatoren zur Landschaftszerschneidung – Untersuchungen zur Einsetzbarkeit in der strategischen Verkehrsplanung. Pages 677–686 Schrenk, M., V. V. Popovich & J. Benedikt (eds.): REAL CORP 007: Planen ist nicht genug. Beiträge zur 12. Internationalen Konferenz zu Stadtplanung und Regionalentwicklung in der Informationsgesellschaft. Selbstverlag des Vereines CORP - Kompetenzzentrum für Stadtplanung und Regionalentwicklung, Schwechat.

PETER, U. & MEIER, S. 2003. Zerschnittene Landschaft – ein Problem im Kanton Aargau? Umwelt Aargau 22:29–32.

ROEDENBECK, I. A. E. 2007. Landscape-scale effects of roads on wildlife. . Justus-Liebig-Universität, Otto-Behaghel-Str. 8, 35394 Gießen.

SAUNDERS, D. A. HOBBS, R. J. & MARGULES, C. R. 1991. Biological Consequences of Ecosystem Fragmentation: A Review. Conservation Biology 5:18–32.

STUART, S. N. CHANSON, J. S. COX, N. A. YOUNG, B. E. RODRIGUES, A. S. L. FISCHMAN, D. L. & WALLER, R. W. 2004. Status and Trends of Amphibian Declines and Extinctions Worldwide. Science 306:1783 –1786.

TROMBULAK, S. C. & FRISSELL, C. A. 2000. Review of Ecological Effects of Roads on Terrestrial and Aquatic Communities. Conservation Biology 14:18–30.

# <span id="page-51-0"></span>**10 Anhang 1**

*Abb. 20: Kanton Aargau. Verbleibende Flächen nach Zerschneidungsanalyse (einheitliche Pufferdistanz (Modell uni)).*

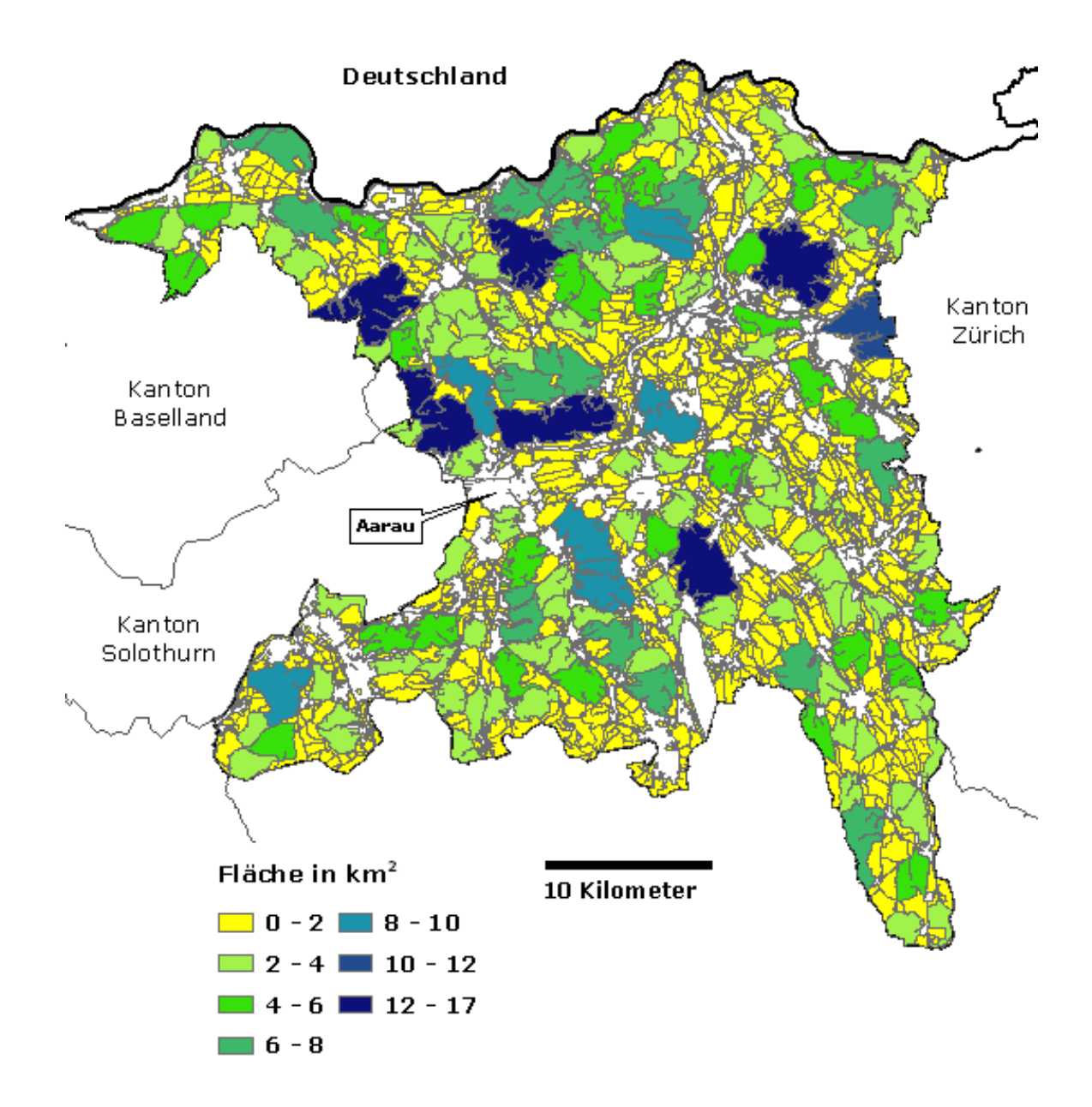

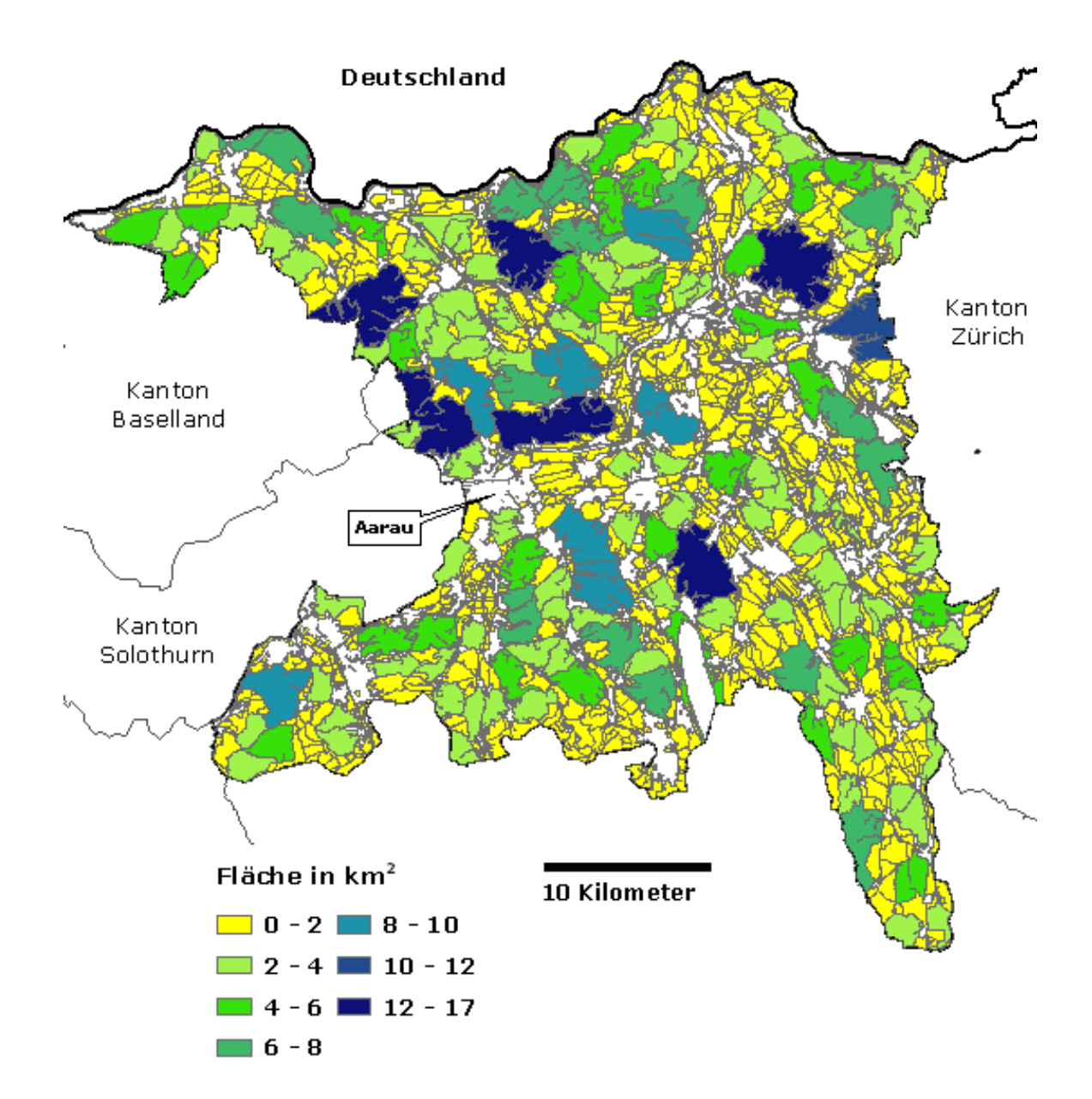

*Abb. 21: Kanton Aargau. Verbleibende Teilflächen nach Zerschneidungsanalyse (differenzierte Pufferdistanzen (Modell diff)).*

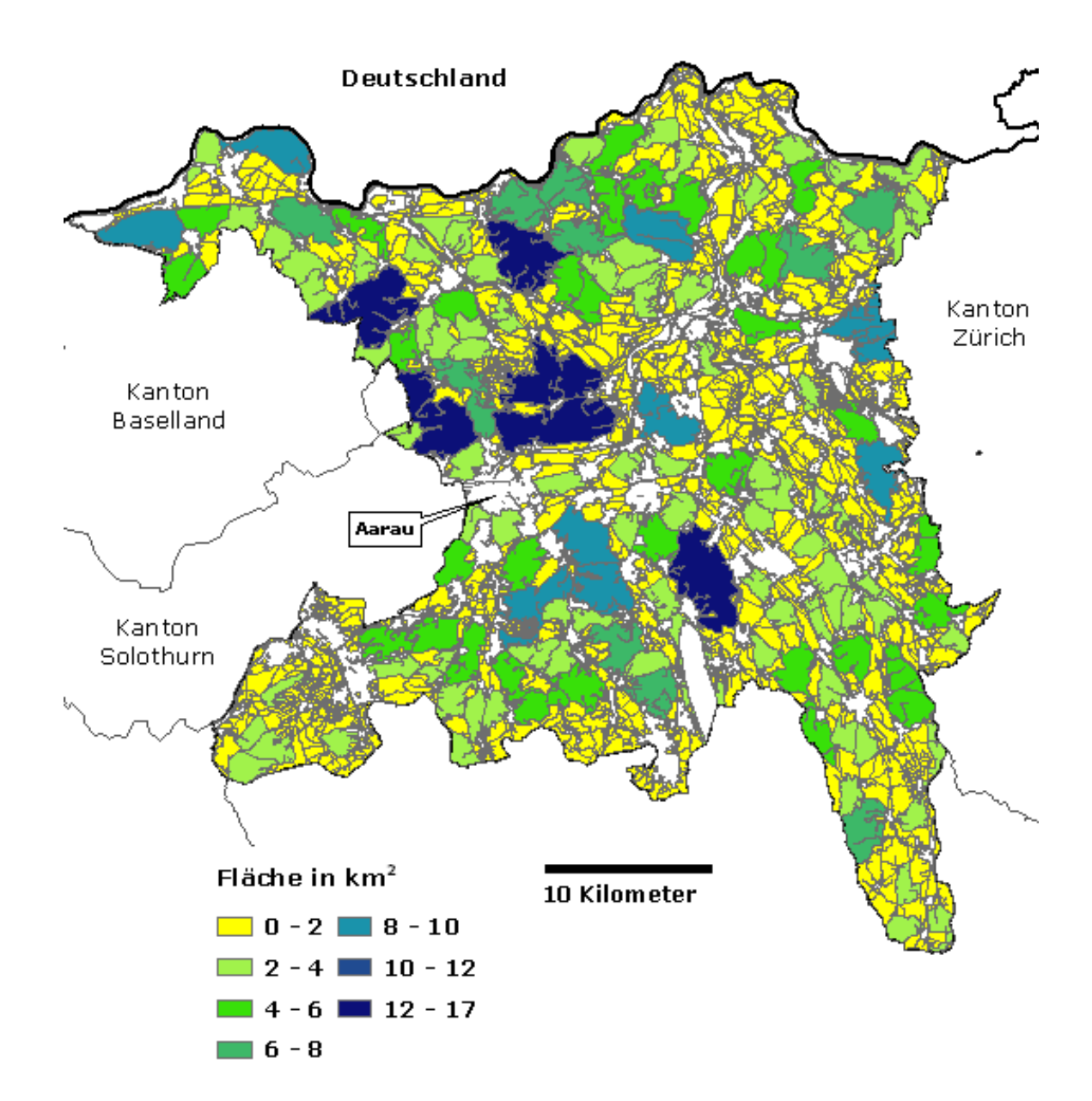

*Abb. 22: Kanton Aargau. Verbleibende Teilflächen nach Zerschneidungsanalyse (Strassendatensatz von TomTom (Modell ta)).*

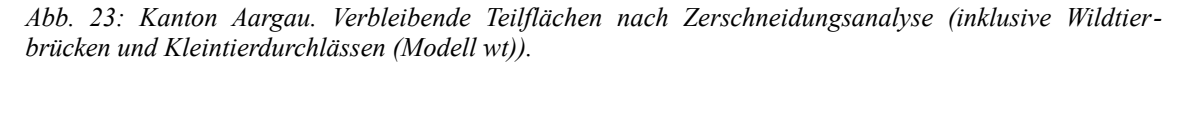

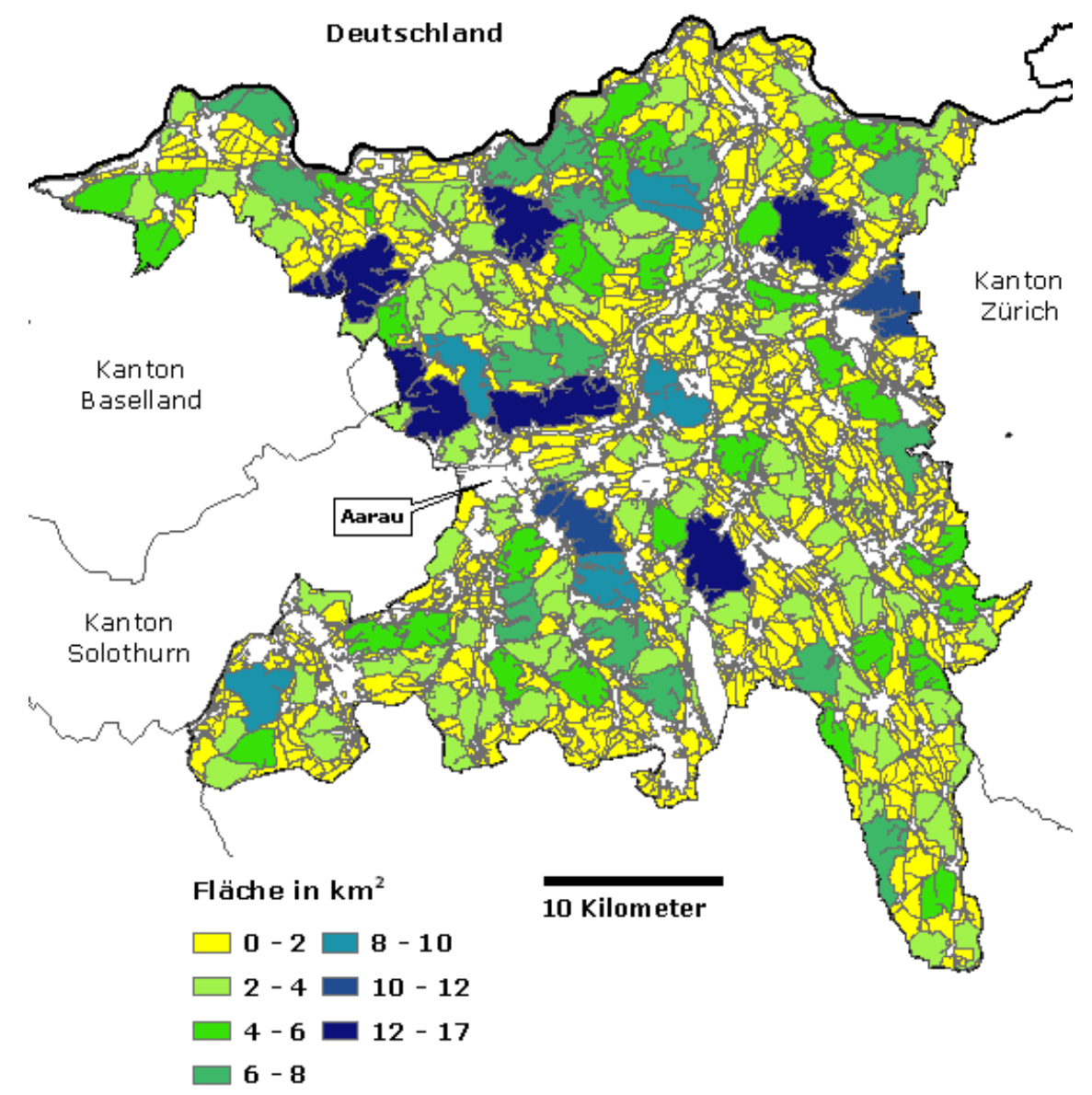

Deutschland Kanton Zürich Kanton Baselland Aarau Kanton Solothurn Fläche in km<sup>2</sup> 10 Kilometer  $\Box$  0 - 2  $\Box$  8 - 10  $\Box$  2 - 4  $\Box$  10 - 12  $14 - 6$  12 - 17  $\Box$  6 - 8

*Abb. 24: Kanton Aargau. Verbleibende Teilflächen nach Zerschneidungsanalyse (inklusive Ökomorphologie (Modell om)).*

# <span id="page-56-0"></span>**11 Anhang 2**

<span id="page-56-1"></span>*Abb. 25: Übersicht. Modell der Zerschneidungsanalyse mit einheitlicher Pufferdistanz (Basismodell, uni).*

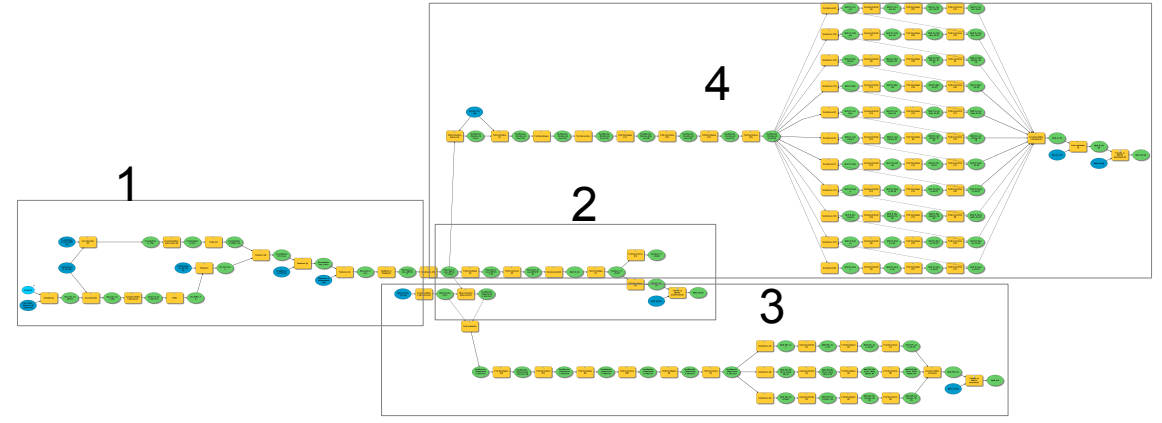

*1 = Daten-Input, 2 =Kantonsebene, 3 =Naturraumebene, 4 = Bezirksebene*

*Abb. 26: Modell uni. Detail 1.1.*

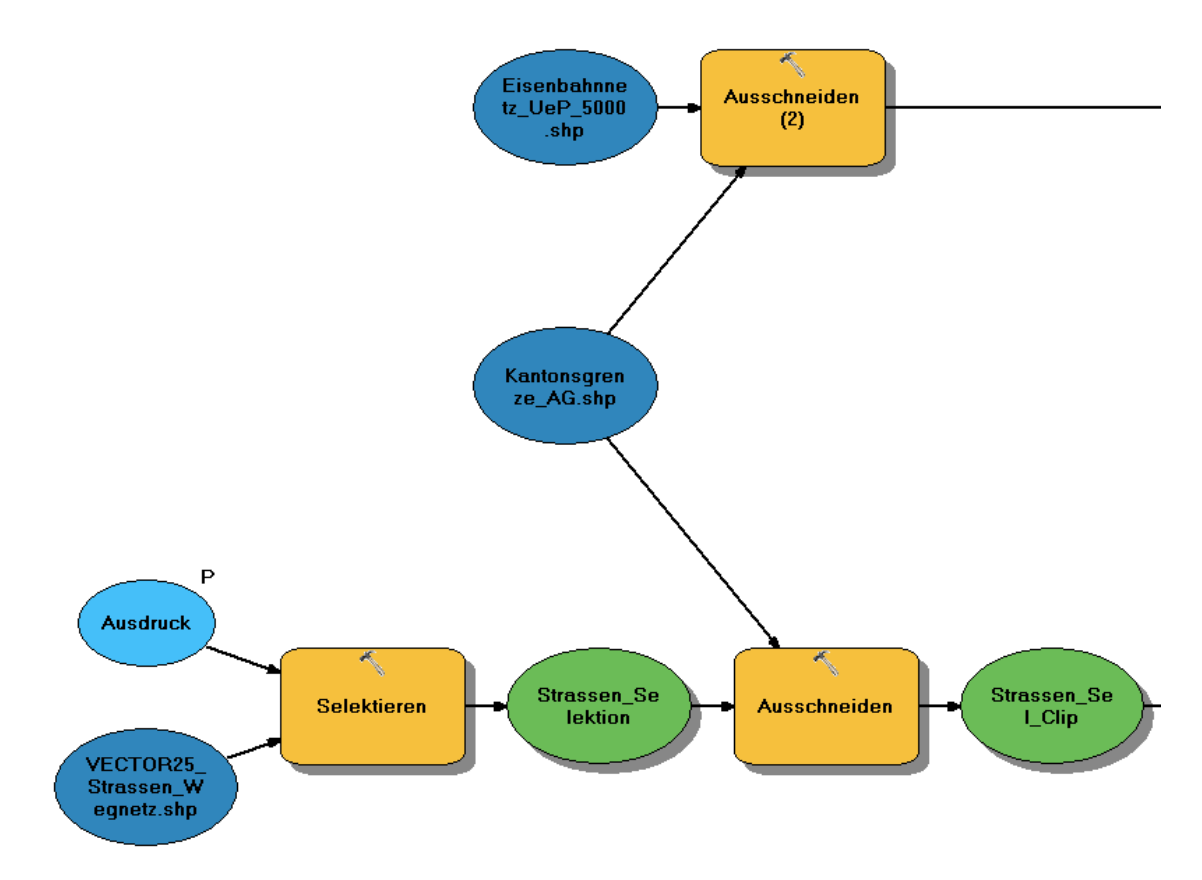

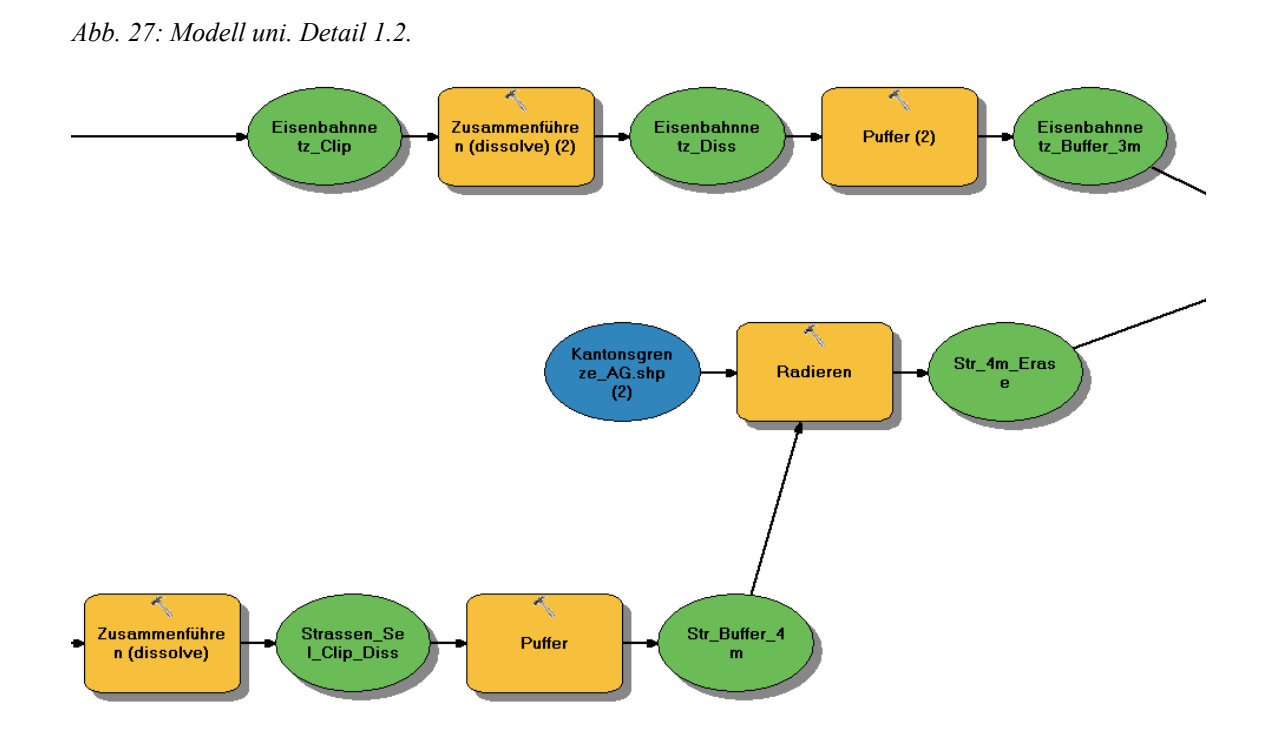

*Abb. 28: Modell uni. Detail 1.3.*

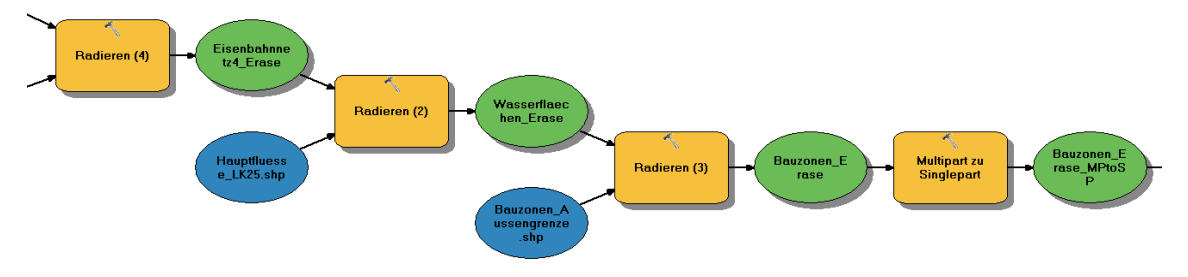

*Abb. 29: Modell uni. Detail 2.1.*

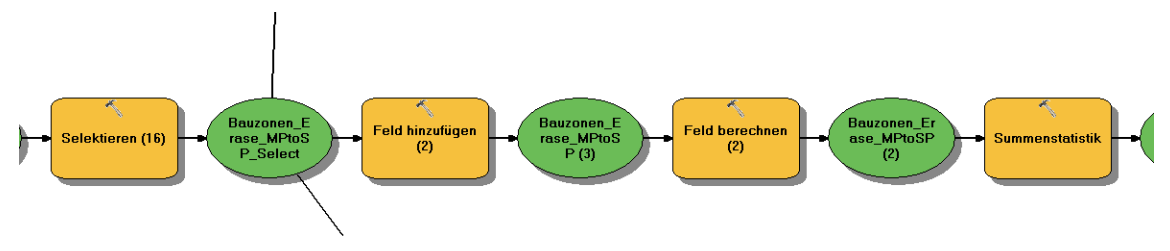

*Abb. 30: Modell uni. Detail 2.2.*

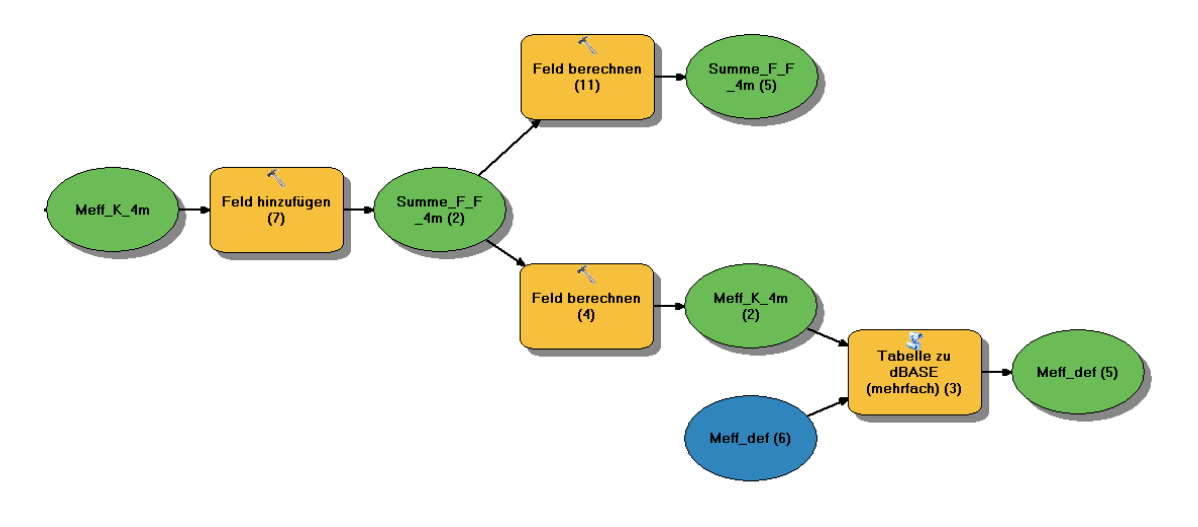

*Abb. 31: Modell uni. Detail 3.1. An dieser Stelle im Modell wird die Information "Naturraum-ID" der jeweiligen Restfläche zugeordnet.*

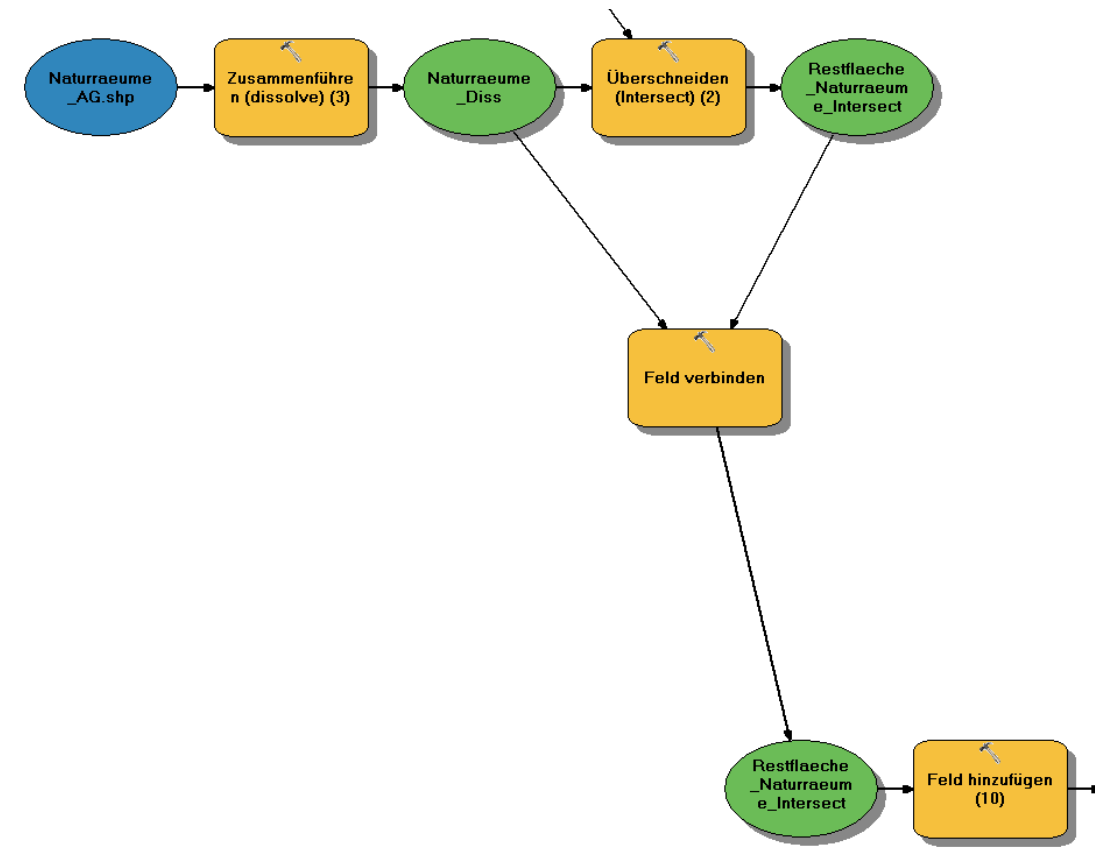

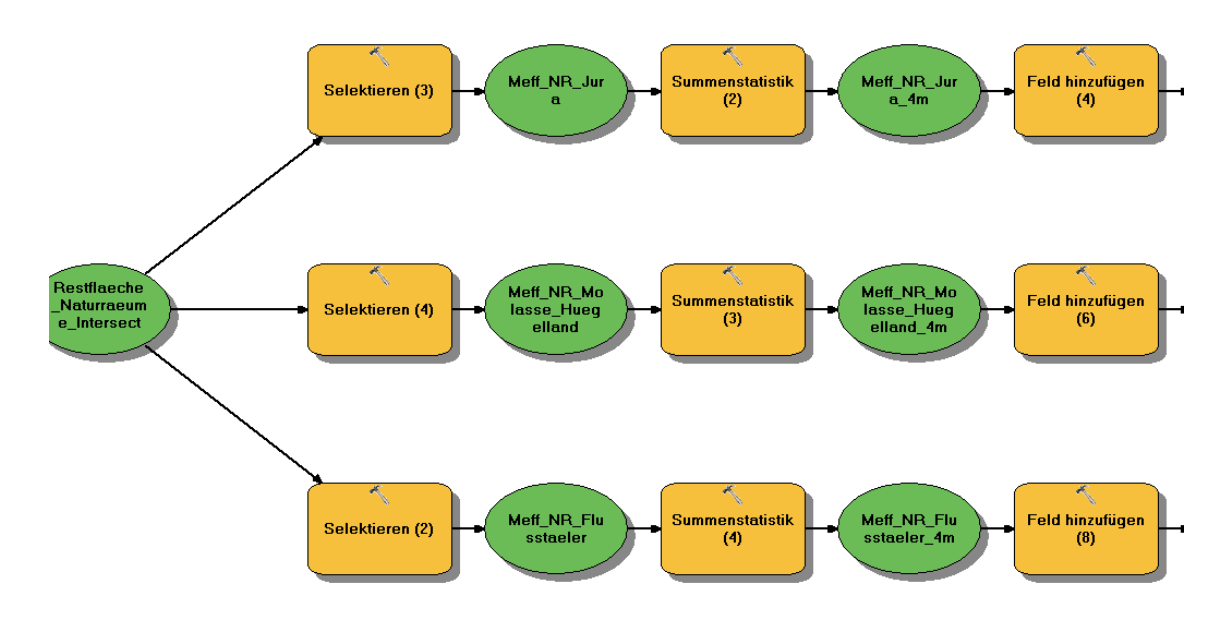

*Abb. 32: Modell uni. Detail 3.2. Aufteilung in drei Naturräume.*

*Abb. 33: Modell uni. Detail 3.3.*

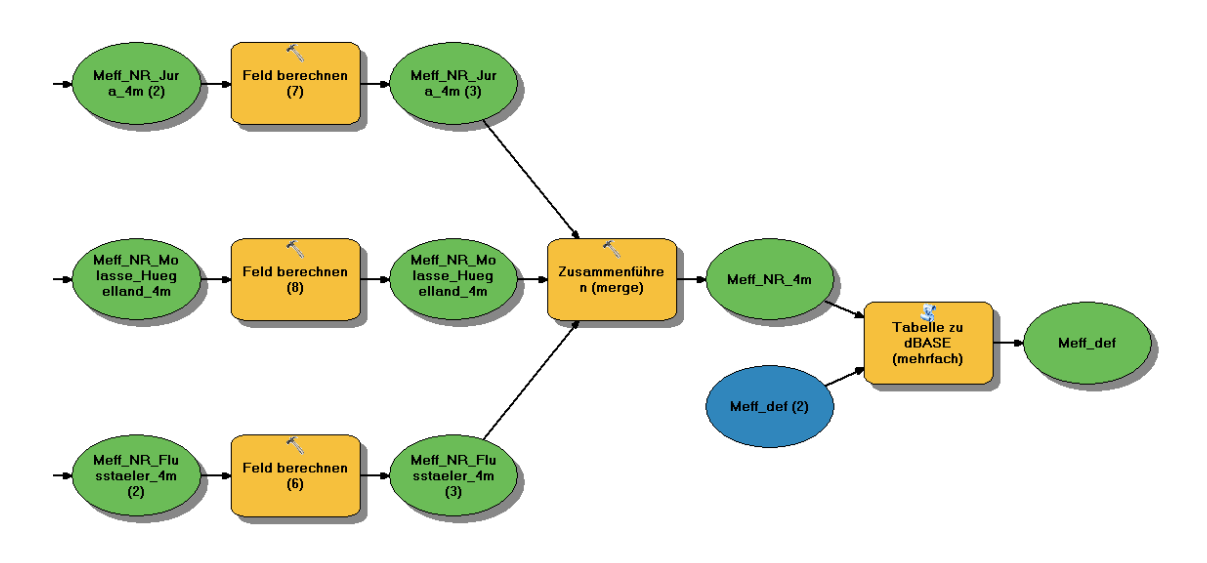

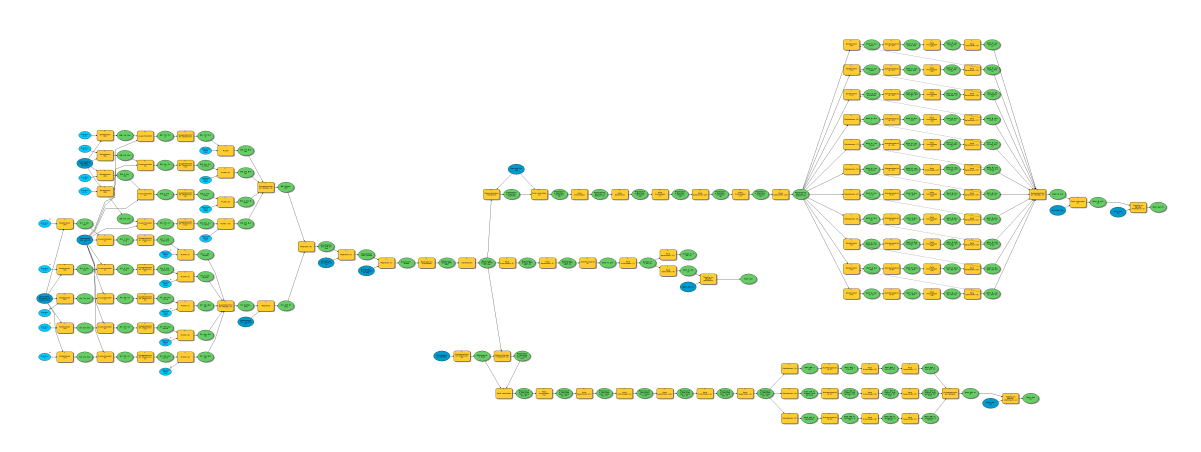

*Abb. 34: Modell der Zerschneidungsanalyse mit differenzierter Pufferdistanz (diff). Übersicht.*

*Abb. 35: Modell diff. Detail. Der Ausschnitt veranschaulicht die Selektion und Pufferung unterschiedlicher Strassenklassen.*

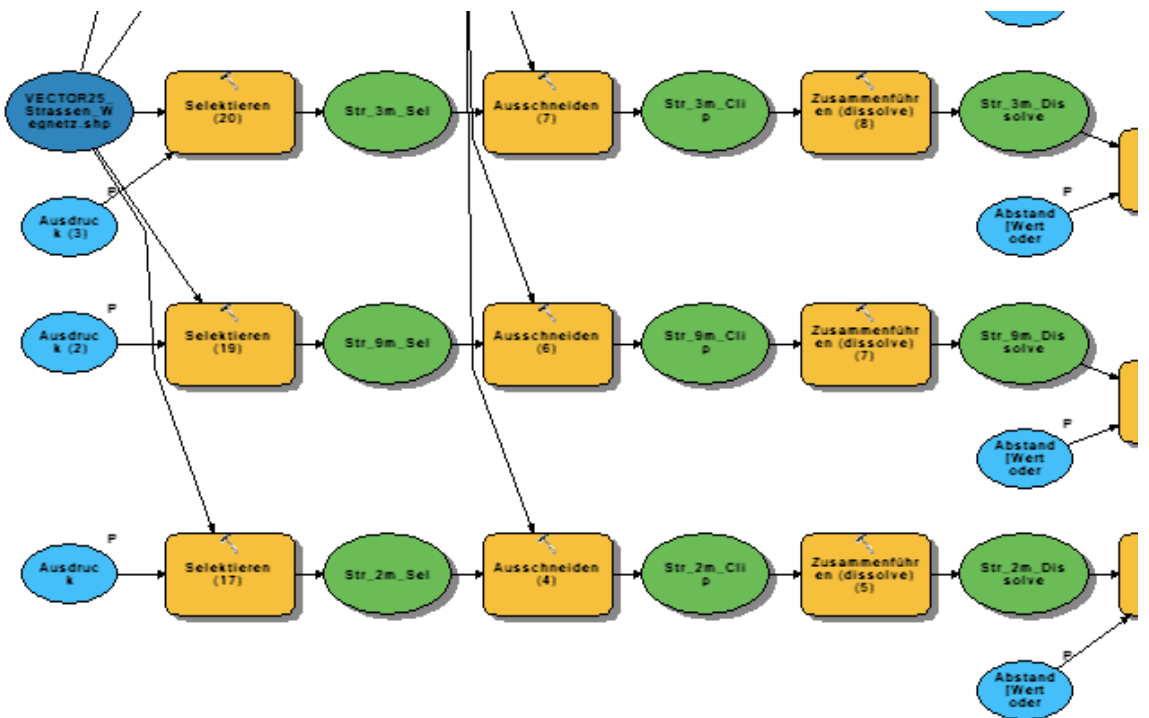

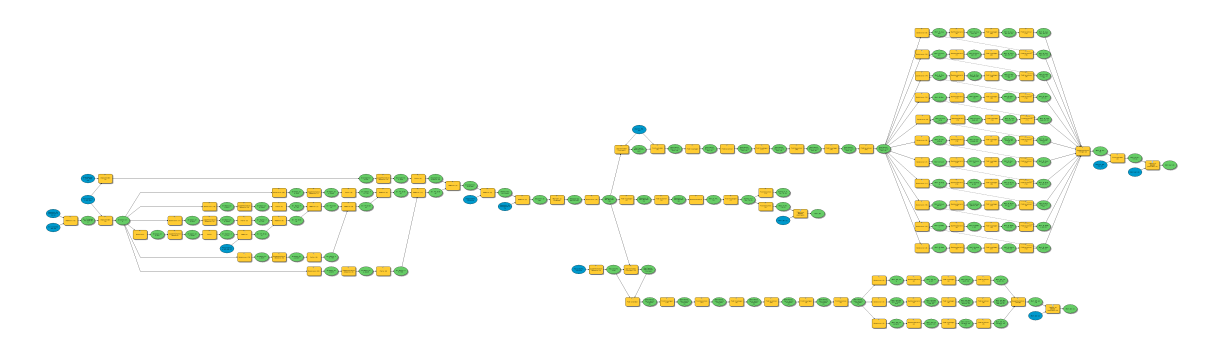

<span id="page-61-1"></span>*Abb. 36: Modell der Zerschneidungsanalyse mit Strassendatensatz von TomTom (ta).Übersicht.*

<span id="page-61-0"></span>*Abb. 37: Modell ta. Detail. In diesem Modell wurde als erster Schritt die Bauzonenaussengrenze von der Kantonsfläche abgezogen. Diese Massnahme wurde in Kombination mit einer Aufteilung der Strassenklassen-Selektion getroffen, um die Stabilität des Modells zu verbessern.*

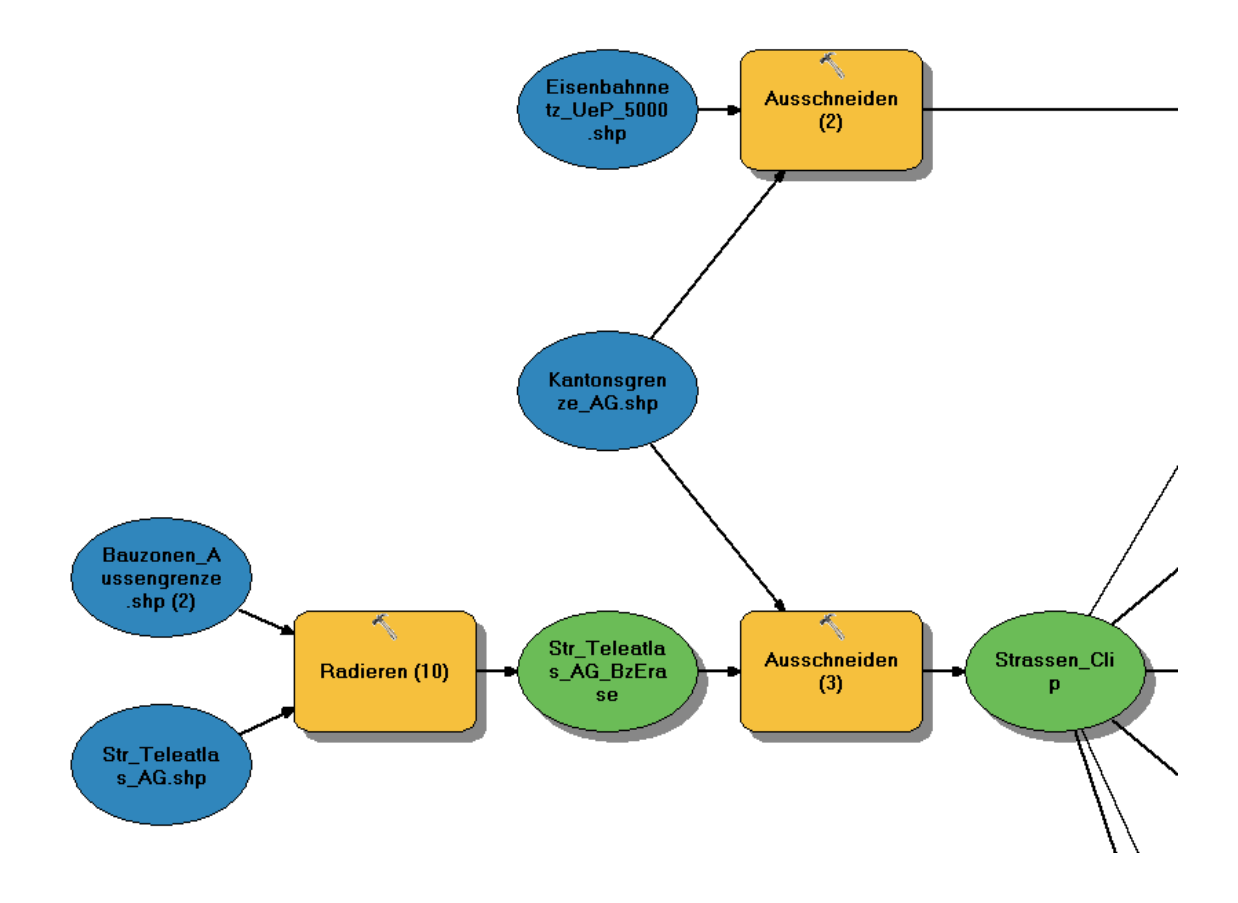

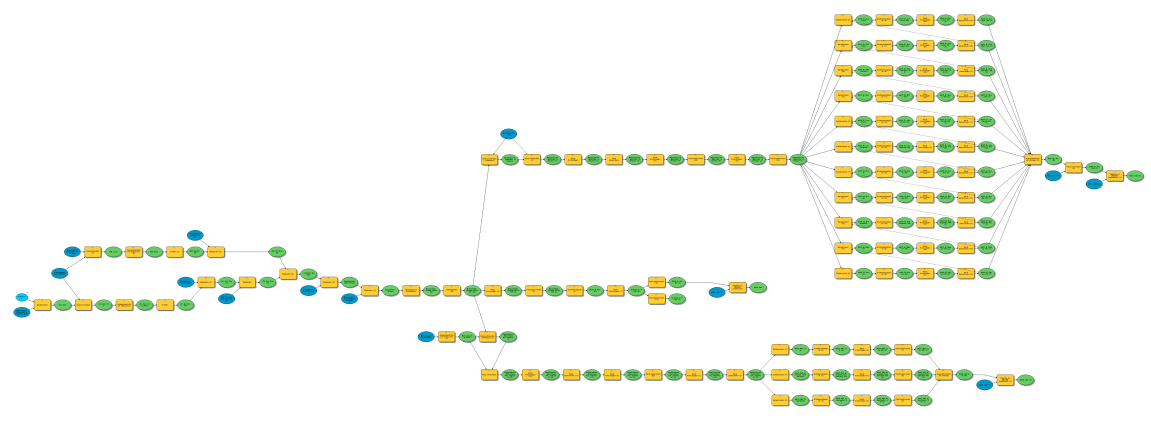

*Abb. 38: Modell der Zerschneidungsanalyse mit integrierten Wildtierbrücken und Kleintierdurchlässen (wt). Übersicht.*

*Abb. 39: Modell wt. Detail. Wildtierkorridore und Kleintierdurchlässe werden aus dem Strassen- und Eisenbahnnetz herausgelöst.*

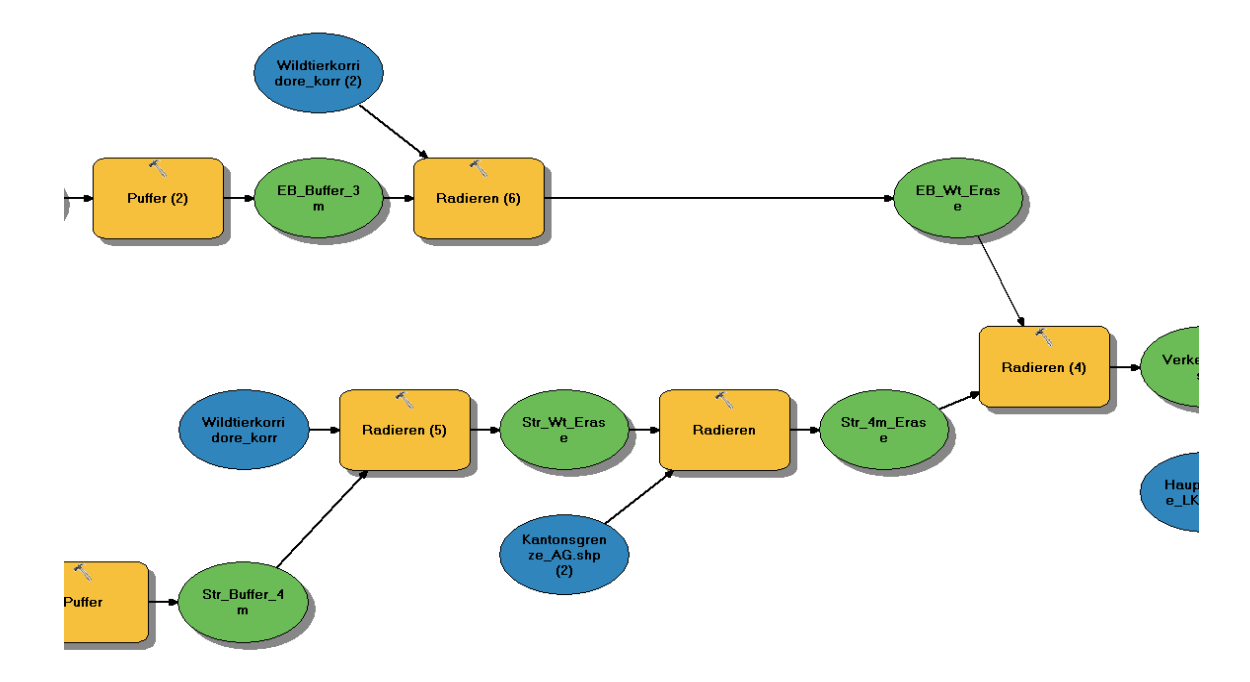

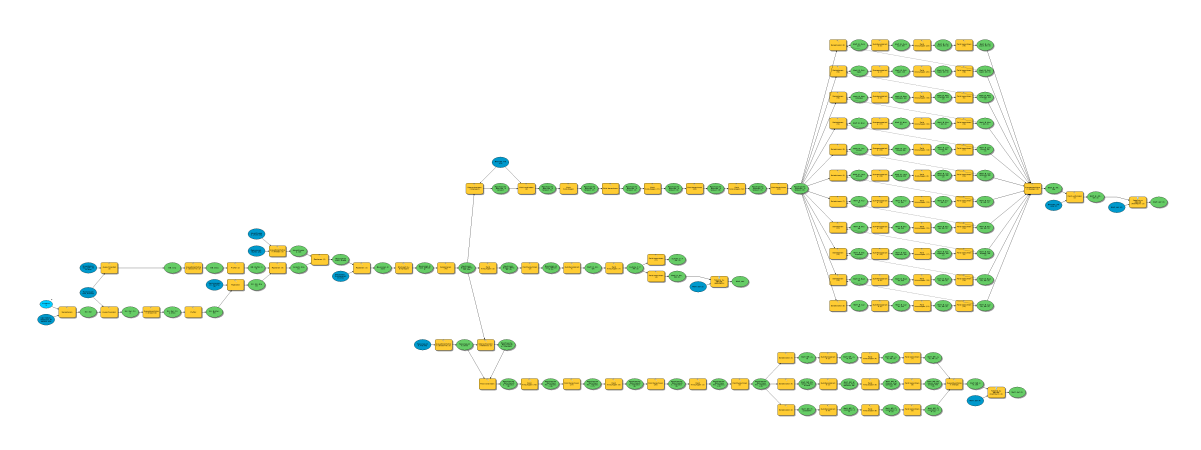

*Abb. 40: Modell der Zerschneidungsanalyse mit integrierter Ökomorphologie (om). Übersicht.*

*Abb. 41: Modell om. Detail. Die Hauptgewässer werden durch ungeeignete und verbaute Gewässerabschnitte ergänzt.*

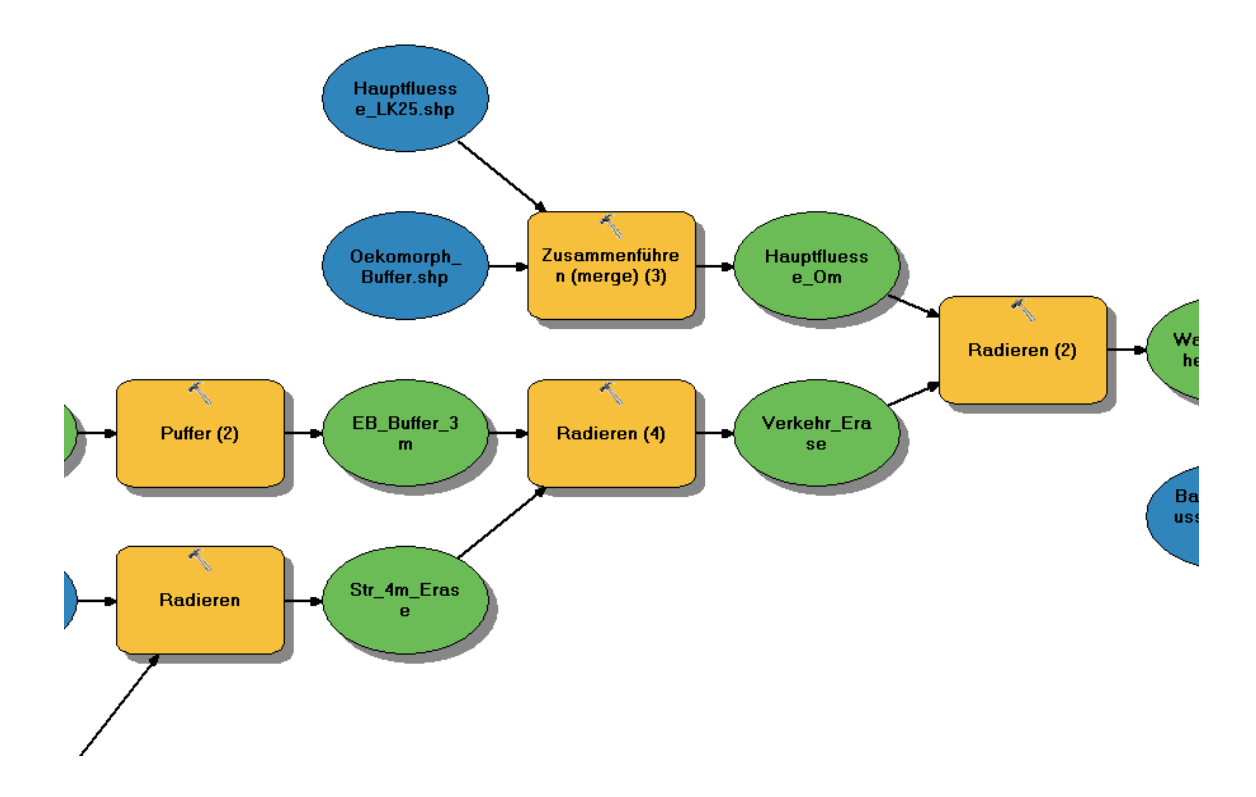

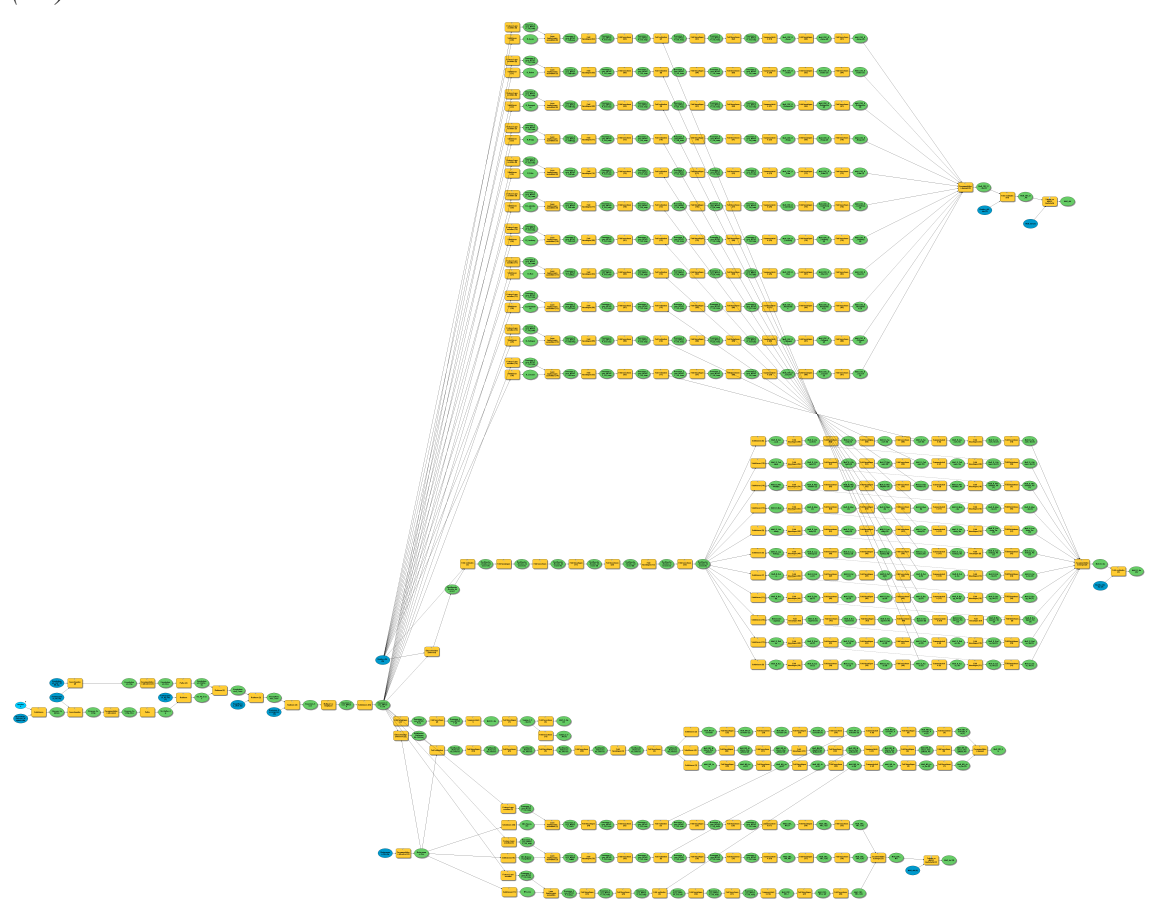

*Abb. 42: Modell der Zerschneidungsanalyse mit zusätzlichem Cross-Boundary Connections–Verfahren (cbc).*

*Abb. 43: Modell cbc. Detail. Ein temporärer Layer wird gebildet. Er enthält diejenigen Restflächen, welche eine Naturraumgrenze schneiden. Das Vorgehen für die Bezirke geschieht analog.*

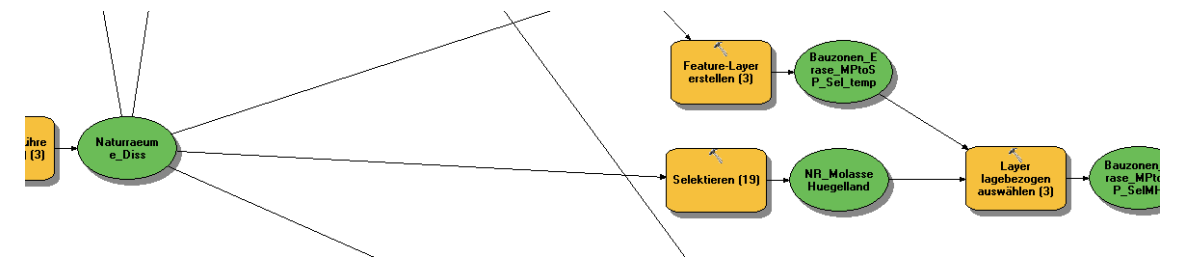